### ALMA MATER STUDIORUM - UNIVERSITÀ DI BOLOGNA

#### SCUOLA DI INGEGNERIA E ARCHITETTURA

INGEGNERIA INFORMATICA

#### TESI DI LAUREA

In

Computer Graphics

### Machining feature recognition

CANDIDATO RELATORE: Gentile Domenico Chiar.mo Prof. Morigi Serena

> **CORRELATORE** Montanari Marco

Anno Accademico [2021/22]

Sessione [III]

Quando sai quello che vuoi e lo vuoi con abbastanza forza, troverai un modo per averlo (Jim Rohn)

## Indice

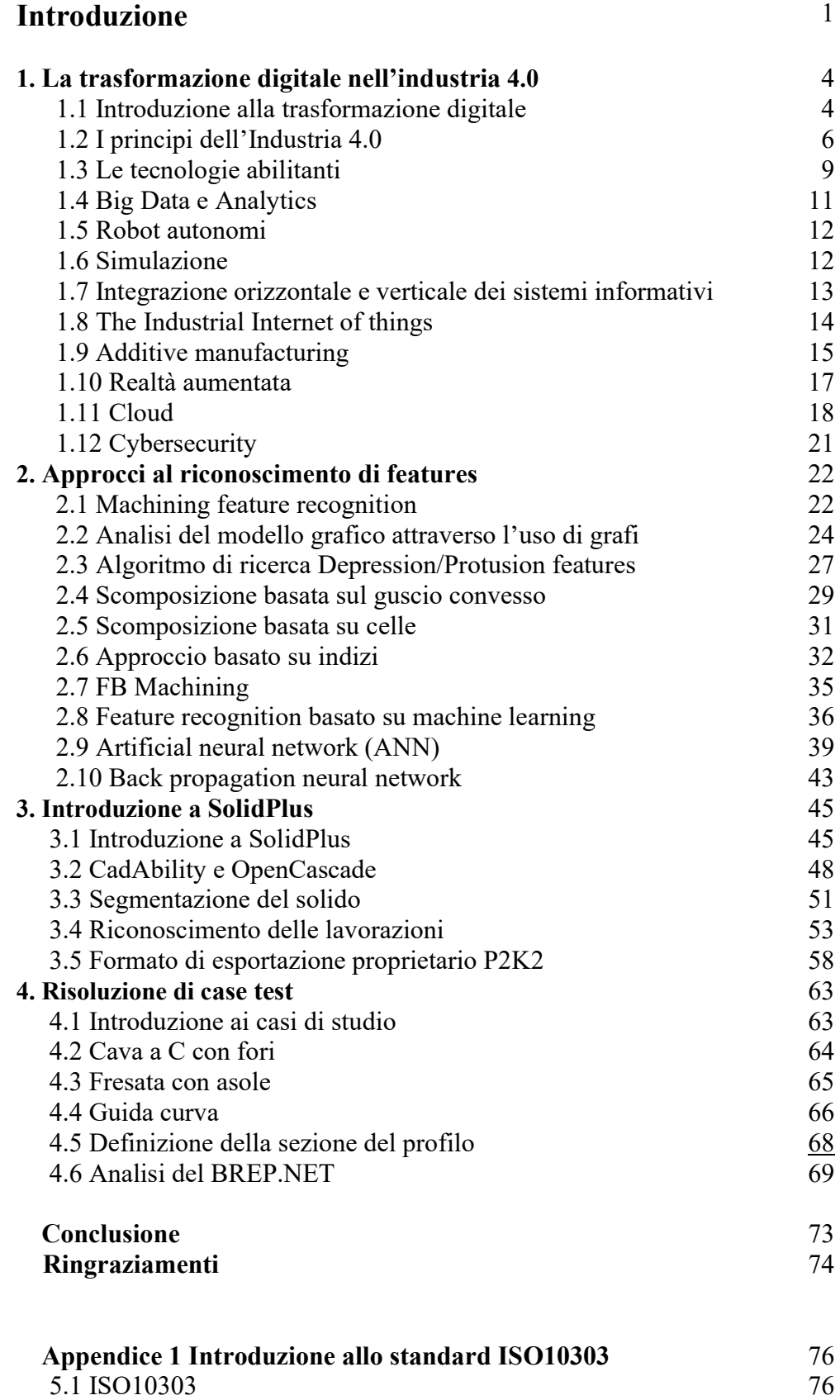

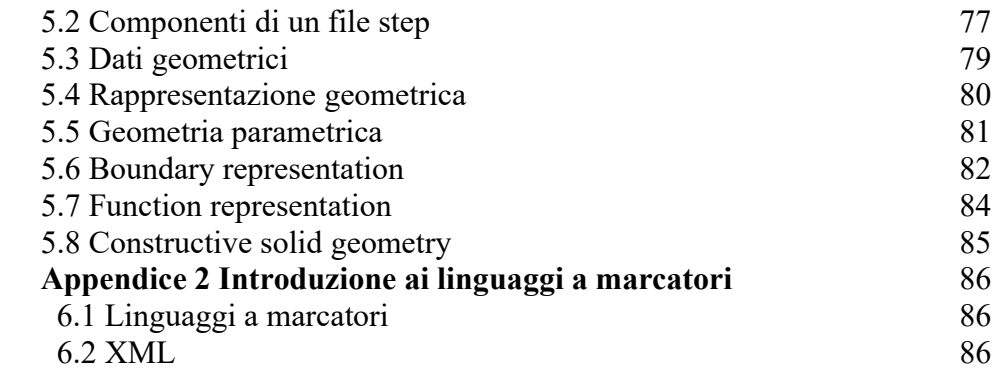

### Introduzione

Nel corso degli ultimi anni, il cambiamento tecnologico sta rimodellando gli scenari economici, sociali e culturali in cui viviamo, finendo col trasformare anche e soprattutto il mondo del lavoro. Questa rivoluzione industriale, che prende il nome di Industria 4.0, si è focalizzata sulla trasformazione digitale, sull' avere processi e sistemi interconnessi e sul miglioramento dei flussi produttivi; essa non si pone unicamente come una variazione dei modelli di produzione o delle risorse impiegate, ma riveste un complessivo mutamento culturale che si concretizza nell'adozione di nuovi modelli di business, nel ripensamento del sistema organizzativo, produttivo e gestionale dell'impresa, delle funzioni e della responsabilità a cui i soggetti sono sottoposti. La trasformazione digitale costituisce un fondamentale strumento utile da sfruttare al fine di risanare l'economia globale a seguito della crisi.

Il presente elaborato si configura nell'ambito del reverse engineering e in particolare si è posto l'obiettivo di risolvere alcune problematiche all'interno del software Solidplus, che attua una conversione di un solido in un formato adatto alla lavorazione per macchina per il taglio e lavorazione di estrusi in alluminio e pvc.

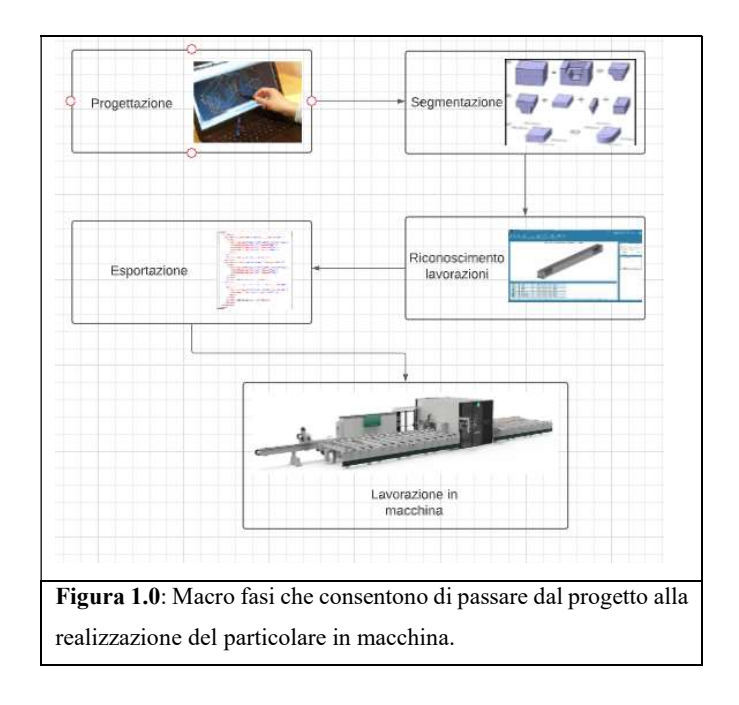

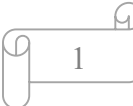

La Fig. 1.0, rappresenta le macro-fasi che consentono di passare dalla progettazione di una parte fino alla sua lavorazione in macchina.

Nel primo capitolo verrà trattato il tema dell'Industria 4.0, punto di partenza per un'eventuale trasformazione digitale da cui possono scaturire vantaggi per le aziende; verranno inoltre descritti i principi che caratterizzano l'Industria 4.0 e le sue tecnologie abilitanti.

Nel secondo capitolo si entra quindi nel cuore della tesi in quanto, il software al quale prima si è fatto cenno, si occupa di acquisire un file step e di creare il modello CAD tridimensionale da cui, attraverso un processo di reverse engineering, viene eseguito il riconoscimento della sezione del profilo e delle possibili lavorazioni che questo ha subito.

In questo capitolo si tratteranno alcuni dei modelli presenti in letteratura per la risoluzione delle problematiche di riconoscimento di feature all'interno dei modelli CAD.

Il terzo capitolo riguarderà il software proprietario SolidPlus, con particolare riferimento alle tecnologie da esso integrate, nello specifico alle librerie "OpenCascade" e "CadAbility" di cui la prima viene utilizzata per la lettura e l'interpretazione dei file step, mentre la seconda per la creazione del modello del solido e per implementare tutte le funzionalità del cad presente all'interno del software. Saranno inoltre trattate le metodologie utilizzate per effettuare la segmentazione del solido ed il riconoscimento delle lavorazioni elementari.

Il quarto capitolo entrerà nel merito delle modifiche effettuate al software SolidPlus e riguarderà alcuni casi di studio, in diversi file di tipo "step" analizzati, alcune delle feature presenti non vengono riconosciute, si attuano delle strategie differenti per riuscire a riconoscere tali lavorazioni. Il problema principale per cui tali lavorazioni non vengono riconosciute riguarda la segmentazione del solido che, in presenza di lavorazioni complesse, non è in grado di metter insieme opportunamente le facce. Si tratteranno due casi di lavorazioni composte, la cui risoluzione avviene mediante l'implementazione di strategie differenti di segmentazione.

Vi è inoltre una lavorazione che prende il nome di "Guida curva" il cui riconoscimento al momento richiede l'intervento dell'operatore il quale dovrà selezionare le facce ed il percorso d'interesse. Attraverso un metodo empirico si è cercato di estrarre automaticamente tali facce per evitare l'intervento dell'operatore.

Nell'ottica di migliorare il software e di rimediare a quelle che sono ancora le problematiche attuali si valuterà una possibile soluzione in fase di sviluppo per eseguire la segmentazione del solido basata su una tecnica di machine learning. Il progetto di tesi è stato svolto all'interno dell'azienda FST di Cattolica. L'azienda si occupa dello sviluppo software in ambito CAD/CAM ed è facente parte del gruppo FOM Industrie che opera nella realizzazione di macchine automatizzate per la lavorazione dell'alluminio estruso.

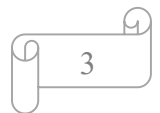

## Capitolo 1 Introduzione alla trasformazione digitale nell'industria 4.0

#### 1.0 Introduzione alla trasformazione digitale

Le innovazioni tecnologiche e la rivoluzione digitale stanno rimodellando in modo sconvolgente e radicale il mondo, sia attraverso la trasformazione delle abitudini dell'uomo, delle relazioni con gli altri e del suo modo di lavorare, sia attraverso le modifiche degli scenari economici, sociali, culturali. Va però sottolineato che attualmente non è possibile quantificare l'impatto che tutto questo porterà negli anni a venire. Si è detto che quella che stiamo vivendo è la quarta rivoluzione industriale (Fig. 1.1).

Il fattore principale scatenante le rivoluzioni industriali è il ruolo che assumono le innovazioni tecnologiche all'interno del processo produttivo la cui integrazione è favorita dalle capacità dell'uomo di utilizzarle al fine di migliorare le attività legate alla produzione.

Sicuramente la quarta rivoluzione riprende tutti gli aspetti positivi di quelle precedenti, ma si contraddistingue per una sua affermazione più rapida e, a livello geografico, più estesa grazie anche ad un contesto sociale in continua evoluzione dove si possono riscontrare continue sfide competitive su scala mondiale dovute a fenomeni come la globalizzazione.

In quest'epoca si è definito l'elemento digitale ossia la materia prima non è più un prodotto materiale, ma si vendono dati, conoscenza e comportamenti digitali degli utenti.

In tale contesto, conoscere il pensiero dell'essere umano e il suo conseguente modo di agire e muoversi orienta il marketing digitale che a sua volta influenza i comportamenti dell'uomo, modificandone le abitudini. Dunque, la società della conoscenza non si basa solo sui dati, ma anche sulle preferenze delle persone.

4

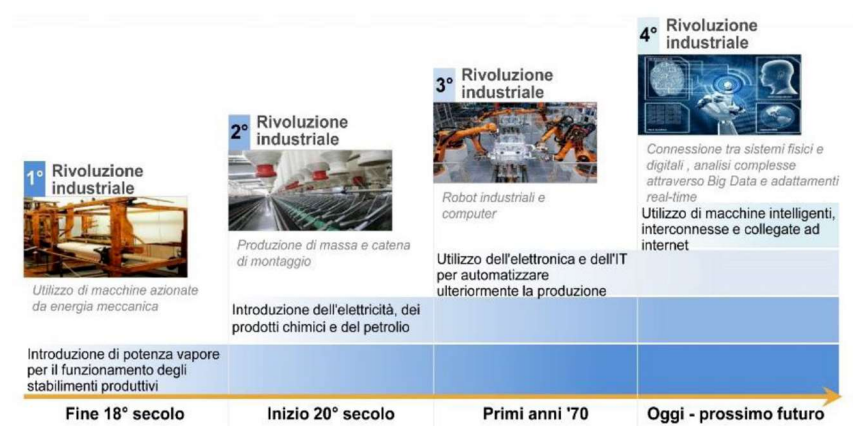

Figura 1.1: Le quattro rivoluzioni industriali. Fonte: Piano Nazionale Industria 4.0: Investimenti, produttività e innovazione; Ministero dello Sviluppo Economico, 2018[1].

Il termine Industria 4.0 è stato coniato in Germania nel 2011 quando, durante la fiera di Hannover, fu presentato il progetto Zukunftsprojekt Industrie 4.0[2], il cui obiettivo era quello di rinnovare completamente il sistema produttivo tedesco al fine di condurre la Germania e la sua economia tra i primi posti a livello mondiale. La maggior parte degli studiosi considera quest'ultima rivoluzione, come un'evoluzione della terza in quanto, invece di focalizzarsi sulla sola automazione delle macchine e dei processi, si è posta l'obiettivo di digitalizzare tutto ciò che circonda l'uomo, dai macchinari utilizzati nelle fabbriche agli oggetti di uso più comune, combinando così mondo fisico e mondo virtuale e modellando un ecosistema totalmente digitale.

Si è giunti, pertanto, alla creazione di contesti intelligenti privi di barriere; in tali contesti dati ed informazioni vengono utilizzati in modo molto più efficiente consentendo una riduzione dei tempi e dei costi di trasmissione: questo è stato reso possibile grazie ad una più profonda integrazione e connessione tra soggetti, macchinari e dispositivi.

Si parla di una trasformazione che non riguarda solo la fase della produzione, ma che include anche quella organizzativa e strategica potendo, così, giovare di quei vantaggi che consentono alle aziende di divenire efficaci, efficienti e capaci di far fronte alle variazioni ed alle richieste del mercato.

Come conseguenza di tali cambiamenti si sono creati nuovi modelli di business, i quali hanno messo le aziende dinanzi alla decisione di uscire dalla loro comfort zone adattandosi alle nuove esigenze.

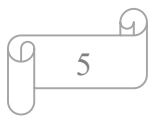

#### 1.2 I principi dell'Industria 4.0

La trasformazione digitale si basa su alcuni principi fondamentali, i quali delineano il profilo dell'attività e dell'organizzazione all'interno dell'industria 4.0. Questi principi devono essere concepiti come fattori abilitanti che, impiegati efficacemente nelle pratiche aziendali, avranno un impatto rilevante sull'organizzazione, tali da garantire all'azienda una redditività superiore rispetto alle organizzazioni più tradizionali.

I principi sono:

- L'interconnessione: ossia la capacità, da parte delle risorse della filiera produttiva (macchine, uomini, processi), di interagire e di scambiare informazioni con i sistemi interni ed esterni mediante l'utilizzo di una rete di scambio dati. Queste collaborazioni e connessioni costanti superano il limite dell'individualismo e della mancata collaborazione migliorando l'operatività di un sistema e la risoluzione dei problemi che potrà essere condivisa in tempo reale con tutte le aree interessate;
- La virtualizzazione che consiste in una riproduzione virtuale dell'azienda, realizzata tramite sensori applicati ai componenti dei processi fisici, i quali consentono la configurazione del "gemello digitale" dell'impresa, la cui combinazione con gli asset fisici genera il sistema cyber-fisico che sta alla base del concetto di Industria 4.0. I progressi in campo tecnologico hanno permesso la connessione tra mondo fisico e mondo virtuale, consentendo di andare oltre i limiti imposti dalla realtà e offrendo delle soluzioni più soddisfacenti. Il mondo virtuale è utilizzato per creare la realtà aumentata, per comprendere, attraverso questa, come può essere migliorato il prodotto o il processo, per testare i cambiamenti apportati alla realtà senza dover toccare il prodotto fisico ma attraverso una simulazione realizzata che rappresenta la realtà. La virtualizzazione permette di eseguire delle simulazioni in grado di gestire i rapidi mutamenti delle condizioni di mercato;
- La decentralizzazione con cui ci si riferisce alla capacità che hanno i sistemi intelligenti, resi tali grazie alla tecnologia, di acquisire la capacità

di assumere delle decisioni autonomamente e di agire senza la necessità dell'intervento umano. Questo è reso possibile in quanto in grado di riconoscere eventuali anomalie nei processi e di modificare autonomamente il proprio comportamento. È il caso di tutti i meccanismi dotati di intelligenza artificiale, come ad esempio i robot che, proprio tramite questa, possono comprendere cosa sta avvenendo attorno a loro e agire di conseguenza senza un intervento esterno;

- L'interazione da remoto: con questa funzione si è in grado di interagire, a distanza, con il sistema, di monitorare i processi o di intervenire;
- L'elaborazione in tempo reale: per essere più produttivi ed efficaci e per risolvere qualsiasi problema nel tempo più breve possibile, viene richiesta la presenza di funzioni che permettano di raccogliere rapidamente informazioni e trarne un valore utile in modo da esercitare immediate azioni. In questo modo, ogni aspetto del processo produttivo risponde in modo tempestivo alle richieste. Questo permette di raggiungere una completa integrazione tra produzione e manutenzione, coinvolgendo operatori totalmente autonomi e capaci di eseguire attività di manutenzione preventive a guasti o fermi macchina;
- La modularità che permette, tramite l'integrazione della catena del valore con il sistema informativo, di modificare i meccanismi di produzione in risposta alla domanda di mercato;
- L'orientamento al servizio con cui si evidenzia che il ruolo della tecnologia è stato ed è tuttora quello di contribuire non solo a creare un prodotto o un processo nuovo ma quello di offrire dei servizi sfruttabili a vantaggio dall'impresa. Da qui deriva il concetto di Internet dei servizi, che può essere di vario tipo; consideriamo per esempio come il controllo del magazzino, servizi di logistica, monitoraggio del trasporto dei prodotti, contribuisca positivamente all'efficienza e alla produttività;
- La sostenibilità la quale consiste nell'ottimizzazione del consumo di risorse energetiche per valorizzare sia l'aspetto ambientale e sociale, sia per migliorare le condizioni lavorative;

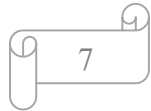

 L' interoperabilità ossia la capacità di due o più sistemi, appartenenti a differenti imprese, di scambiarsi dati creando reti di aziende che possano estendersi anche oltre i confini del territorio nazionale in modo da consentire alle imprese medio-piccole di incrementare la propria competitività.

Quelli appena descritti sono degli aspetti fondamentali per interpretare correttamente il concetto di Industria 4.0.

Non bisogna dimenticare che l'essenza dell'innovazione 4.0 presuppone che, mediante la maggiore interconnessione tra soggetti, macchine e dispositivi, si abbia un'unificazione di tutte le innovazioni tecnologiche allo scopo di integrare l'intera catena di produzione. Sottovalutando questo importante aspetto, si correrebbe il rischio di accostare la trasformazione digitale alla sola ed esclusiva adozione delle nuove tecnologie.

Tale trasformazione a livello produttivo deve essere accompagnata da un'evoluzione della visione strategica dell'azienda vista nel suo insieme, inteso come riqualificazione non solo della forza lavoro, la quale deve essere istruita delle competenze necessarie a tal fine, ma anche di prontezza dinanzi ad una domanda di mercato sempre più mutevole; il tutto è finalizzato ad una visione di medio-lungo periodo.

Questa rivoluzione coinvolge tutte le funzioni aziendali senza escluderne alcuna. Il modo di fare business non può cambiare né immediatamente né facilmente; per questo motivo fare riferimento ad una persona in grado di gestire questo processo di cambiamento, affrontando i numerosi ostacoli, diventa qualcosa di rilevante, perciò è importante che gli Amministratori Delegati delle aziende abbiano una visione chiara e coerente sia sotto il profilo tecnologico sia sotto quello strategico e culturale<sup>[3]</sup>.

Il manager responsabile della digital transformation deve farsi carico di stravolgere la mentalità di ogni singolo membro dell'organizzazione e deve creare un ambiente in cui le esperienze maturate giorno dopo giorno siano il fulcro di ogni processo ed i flussi siano i più dinamici e flessibili possibile, mantenendo invariata tuttavia la mission aziendale.

#### 1.3 Le tecnologie abilitanti

La combinazione di tecnologie digitali e internet con il mondo fisico è portatrice della nascita di realtà intelligenti e totalmente connesse elemento questo, che rende possibile la quarta rivoluzione industriale basata su una trasformazione dell'intero assetto industriale.

Le nuove tecnologie innovative e nello specifico le tendenze tecnologiche, che si sono sviluppate nell'ultimo decennio, hanno un ruolo fondamentale nella realizzazione di un mondo digitale in cui ogni elemento, animato e no, risulta essere connesso.

Dunque, è proprio attraverso la continua ricerca che si porta la filiera produttiva ad essere ulteriormente operativa, efficiente e dinamica, permettendo così alle tecnologie abilitanti di elaborare espedienti e perfezionamenti tecnologici che sono alla base della crescita occupazionale e dello sviluppo.

Secondo la Commissione Europea, le tecnologie abilitanti sono tecnologie ad "alta intensità di conoscenza e associate a elevata intensità di R&S, a cicli di innovazione rapidi, a consistenti spese di investimento e a posti di lavoro altamente qualificati"[4]. Inoltre, esse hanno un ruolo fondamentalmente con riguardo all'intero sistema poiché attribuiscono maggiore qualità alla catena produttiva, rendendo innovativi non solo i procedimenti, ma anche i prodotti finali ed i servizi.

Il trend verso la digitalizzazione dell'industria è da tempo già consolidato all'interno dell'universo imprenditoriale, ma "attualmente la loro applicazione è ancora limitata e sporadica"[5]. Tuttavia, è fondamentale non interpretare i cambiamentisolo in termini di produttività e di efficienza dei processi produttivi, ma sarebbe opportuno anche considerare gli innumerevoli vantaggi che vengono apportati in ogni ambito della vita dell'umanità.

Tornando però sull'argomento dell'elaborato, va detto che attraverso l'integrazione delle tecnologie all'interno dell'azienda e la loro interconnessione, è possibile ottenere dei vantaggi come l'ottimizzazione del consumo delle risorse, l'abilitazione di nuovi modelli di business, il miglioramento nella gestione del ciclo di vita dei prodotti, la riduzione del timeto-market, la customizzazione di massa e non ultima la possibilità di conoscere

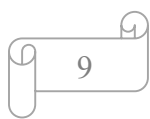

le esigenze dei consumatori in tempo reale al fine di calibrare le proprie scelte e le proprie azioni per incentivarne un ulteriore interessamento da parte dell'utenza.

Molte aziende si affidano al digitale esclusivamente per aumentare la propria efficienza e ridurre i costi, ma chi davvero avrà dei forti vantaggi nel mercato saranno coloro che avranno saputo dar vita nel modo migliore all'integrazione dei prodotti e dei servizi.

Divengono evidenti gli svantaggi a cui devono sottostare le aziende che non usufruiscono delle tecnologie abilitanti poiché, rimanendo ancorate ad un sistema che attinge alle sole risorse aziendali, esse sono soggette a dei limiti i quali possono per esempio configurarsi in un prodotto poco innovativo che non rende l'azienda idonea a quelle che sono le richieste del mercato, tanto che spesso si osserva una riduzione della produzione aggravata anche dal fatto che tali aziende finiscono col non avvalersi di nuovi canali di gestione degli ordini (es. ordini on demand).

Consequenziale alla difficile comunicazione con i clienti c'è l'impossibilità di rendere il prodotto finale personalizzato e adeguato alle esigenze del singolo e ciò è dovuto alla mancata raccolta di dati. È proprio per questo, infatti, che il ruolo dei soggetti all'interno del sistema digitale è e sarà fondamentale per le aziende che vorranno innovarsi e conformarsi a queste nuove tecnologie al fine di raccogliere feedback per poter rendere il prodotto confacente alle esigenze dei consumatori.

La creazione di un nuovo ecosistema permette l'integrazione di diverse tecnologie, tra queste sono comunemente individuati nove principali trend che stanno trasformando il modo di operare delle imprese, nonché le relazioni tradizionali all'interno delle stesse [6] (Figura 1.2).

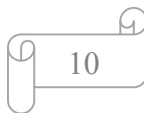

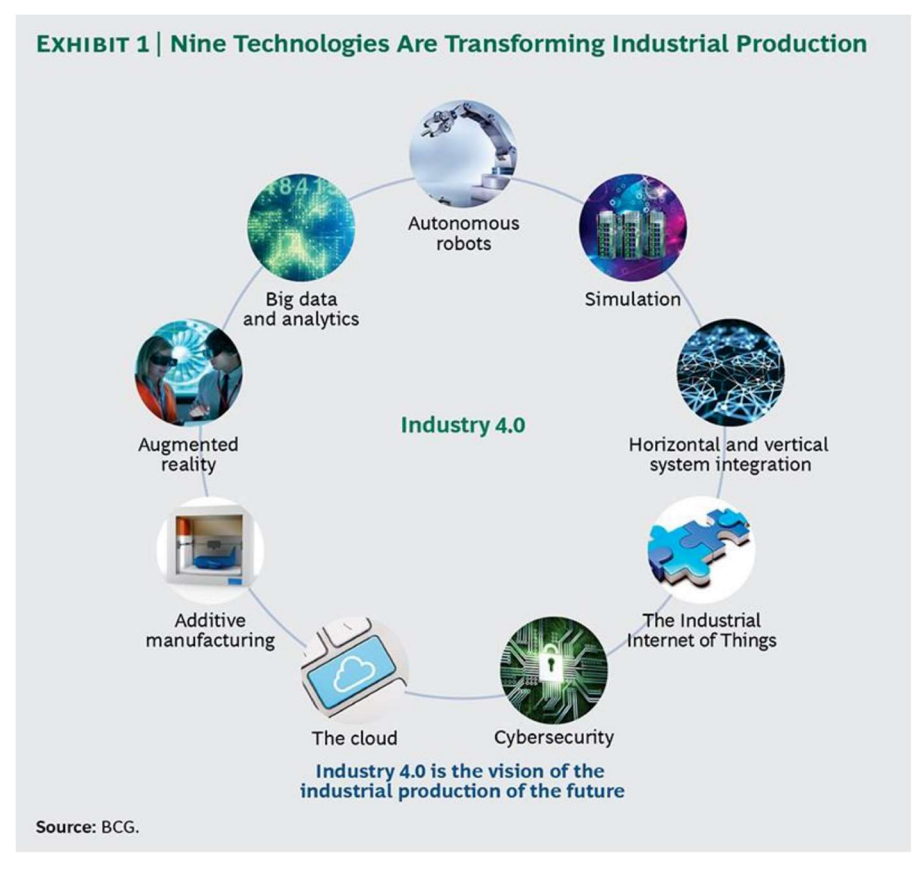

Figura 1.2: Le nove tecnologie che stanno trasformando la produzione industriale. Fonte: Industry 4.0: the future of productivity and growth in manufacturing industries;

#### 1.4 Big Data e Analytics

Ciò che contraddistingue la quarta rivoluzione è basato su dati e informazioni di qualunque genere, raccolte in qualunque momento; dati il cui ottenimento e utilizzo rappresenta la principale sfida per gli analisti e per i manager che supportano le decisioni imprenditoriali non solo nel lungo ma anche nel breve periodo, grazie alla loro continua disponibilità.

Il nome Big Data è stato attribuito proprio per l'elevata quantità numerica dei dati che si hanno a disposizione e per la loro diversità; essi derivano da nuove fonti che si aggiungono a quelli tradizionali, ad esempio le attività supportate da questionari e ricerche esterne, gestiti dai database interni all'impresa. Questa combinazione crea servizi offerti al consumatore finale.

Tutto questo richiede una scelta più appropriata ed innovativa delle tecnologie in grado di supportare la raccolta di dati e la loro gestione.

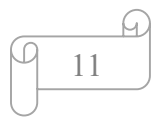

Le soluzioni attualmente utilizzate saranno adottate e ottimizzate per l'Industria 4.0 al fine di raccogliere e valutare un immenso numero di dati provenienti da diverse risorse, fornendo così una procedura standard per i processi decisionali real-time.

La predisposizione di tecnologie e personale qualificati per la gestione dei Big Data permetterà l'identificazione di un modello su cui adattare la produzione e la progettazione, ponendo l'ottimizzazione dei processi come obiettivo principale.

#### 1.5 Robot autonomi

Molte aziende di vari settori hanno già iniziato ad utilizzare i robot, questo risulta un investimento proficuo e per molti versi anche essenziale; in alcuni specifici ambiti, in cui sono imprescindibili velocità operativa e precisione di realizzazione, l'impiego della robotica in catena di produzione viene considerato un valore aggiunto.

Infatti, in questi anni, si sta osservando una profonda innovazione per quel che riguarda la stessa robotica, con un miglioramento reale nella flessibilità, nell'autonomia e nella cooperatività. Tutto questo porterà, probabilmente, ad una maggiore collaborazione tra uomo e robot, che condurrà da un lato, alla riduzione del costo per accedere alla disponibilità di questa nuova tecnologia, dall'altro, all' aumento delle capacità degli stessi, rispetto a quelli attualmente impiegati nella produzione. Ad esempio, il produttore europeo di apparecchiature robotiche Kuka offre robot autonomi che interagiscono tra loro affinché possano lavorare insieme e regolare automaticamente le loro azioni per adattarsi al successivo step di produzione.

#### 1.6 Simulazione

La simulazione dell'*Industry 4.0* non è altro che l'impiego di strumenti virtuali in 3D in grado di creare una realtà che riproduca quella fisica come ad esempio un prodotto, un materiale o un processo produttivo. Questa realtà viene chiamata digital twin perché rappresenta il prodotto fisico in tutti i suoi aspetti funzionali e di design.

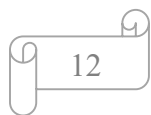

Lo scopo è quello di testare il prodotto e di ottimizzare il suo processo, garantendo delle modifiche prima che il prodotto fisico venga realizzato e messo sul mercato e riducendo di conseguenza il rischio di errore e di insuccesso. Questo permette di migliorare la qualità del prodotto e di ridurre i tempi di messa in opera, non essendo necessaria una riprogettazione che allungherebbe inevitabilmente i tempi di uscita sul mercato.

Attualmente, le simulazioni 3D di prodotti sono già utilizzate nella fase di progettazione, ma in futuro le stesse potranno essere utilizzate in maniera più ampia anche nelle operazioni degli impianti. Queste emulazioni sfrutteranno i dati in tempo reale per rispecchiare il mondo fisico in un modello virtuale, che potrà includere macchine, prodotti e persone, consentendo agli operatori di testare e ottimizzare le impostazioni della macchina per il prodotto successivo in linea nel mondo virtuale prima del cambio fisico, riducendone i tempi di configurazione e aumentando la qualità. Al riguardo i più moderni software che gestiscono le macchine presentano una sezione dedicata alla simulazione della lavorazione di un particolare mostrando anticipatamente quelle che possono essere le criticità che possono presentarsi in corso di realizzazione.

#### 1.7 Integrazione orizzontale e verticale dei sistemi informativi

La quarta rivoluzione industriale ha posto tra gli scopi principali quello di rendere strettamente collegata ogni fase del ciclo produttivo all'altra, partendo da quella di ricerca sino ad arrivare a quella che assiste il cliente nel momento successivo alla vendita del prodotto; il tutto è finalizzato alla progettazione di sistemi integrati verticalmente.

Questa integrazione, tuttavia, riguarda anche i sistemi orizzontali cioè con riferimento alla catena di distribuzione (supply chain) e riguarda, perciò, le attività di sincronizzazione e coordinamento con altre imprese (es. clienti e fornitori) al fine di avere una maggiore efficienza e collaborazione.

L'integrazione dei dati e dei sistemi, lungo la catena del valore, rende tutti i reparti e le funzioni aziendali parte di un unico sistema interagente.

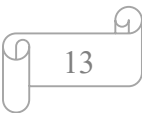

Nonostante tutto, per ottenere una completa integrazione è necessario accordare alle tecnologie informatiche anche quelle operazionali, pur sembrando quest'ultime appartenenti ad una realtà lontana rispetto alle prime.

 La differenza tra le due è insita nel fatto che le prime sono finalizzate all'unificazione delle differenti unità dell'impresa al fine della migliore efficienza e coordinamento, mentre le seconde sono utilizzate dalla forza lavoro e si riferiscono al lavoro manifatturiero: solo con la loro convergenza si potrà ottenere la desiderata efficienza delle imprese con conseguente riduzione dei costi e competitività giungendo così a risultati positivi rispetto alla media dei concorrenti<sub>[7]</sub>.

Attraverso questa tipologia di industrializzazione, le aziende, i reparti, le funzioni e le capacità potranno diventare molto più compatte, incrementando le reti di integrazione dei dati universali e interaziendali.

#### 1.8 The Industrial Internet of things

L'Industrial Internet of Things (IoT) può essere considerato come uno dei driver principali dell'Industry 4.0. Esso indica l'utilizzo della rete Internet per connettere dispositivi diversi e creare un sistema totalmente integrato di tecnologie standard.

Tuttavia, tale connessione non riguarda solo i devices, ma anche soggetti e macchine, i quali consentono che vi sia un'assidua osservazione e controllo sul corretto funzionamento delle macchine o del trasporto dei prodotti.

L'Internet of Things ha assunto oggi un ruolo centrale nella realtà industriale per via della crescente complessità dei sistemi industriali i quali, se fossero esclusivamente ancorati al formale sistema precedente, non sarebbero in grado di perseguire quegli obiettivi di maggiore efficienza e coordinamento tanto aspirati, oltre a non poter disporre materialmente degli strumenti necessari al controllo e al sostegno del lavoro svolto dalle macchine. Esigenze a cui, invece, ottemperano i nuovi dispositivi digitali che permettono la correlazione tra un sistema tradizionale fisico, che non deve soccombere, ed un nuovo mondo virtuale al fine di assicurare il coordinamento tra diversi dispositivi.

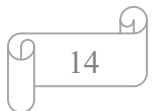

L'Internet of Things comporta una serie di vantaggi economici poiché migliora l'efficienza operazionale e, conseguentemente, la produzione in quanto si ottiene un risparmio in termini di costi e di tempi, avendo una coordinazione più efficiente e veloce dove l'analisi delle attività e dei processi di decision making sono decentralizzate. L'IoT permette di disporre di un nuovo modus operandi più efficiente che mette insieme tutte le tecnologie fino ad ora analizzate.

Va aggiunto che l'applicazione di questa tecnologia consente di ottenere una riduzione di tempi e costi, oltre a garantire nuovi vantaggi in termini di produzione e di qualità della stessa, essendoci una maggiore disponibilità di queste stesse tecnologie per le imprese dovuta alla riduzione del loro costo e alla facilità con cui ingegneri esperti sono in grado di realizzarle.

Nel campo industriale, l'IoT ha avuto un impatto molto rilevante in relazione alla creazione di valore delle imprese, le quali consentono anche di condizionare la creazione o la modifica di interi modelli di business mediante, appunto, l'utilizzo delle tecnologie precedentemente analizzate, migliorando in questo modo le funzioni base di un prodotto attraverso anche l'aggiunta di servizi digitali IT tali da stravolgere il prodotto e l'intero modo di fare business dell'impresa/8/.

I protagonisti di questo sviluppo sono sia le applicazioni più consolidate, sia quelle che utilizzano altre tecnologie di comunicazione, ma sono soprattutto i servizi a valore aggiunto abilitati dagli oggetti connessi a testimoniare la raggiunta maturità di questo mercato.

#### 1.9 Additive manufacturing

La manifattura additiva, nota anche come stampa tridimensionale, raggruppa tutti quei processi che, partendo da un file di progetto digitale, producono oggetti tridimensionali attraverso l'aggiunta in successione di strati di materiale. Nonostante la stampante 3D sia stata già utilizzata negli anni passati, il suo sviluppo e il suo miglioramento dal punto di vista tecnologico hanno permesso sia una significante riduzione degli sprechi e quindi delle scorte di materiale, sia la riduzione dei costi di produzione e del time-to-market, in quanto consentono la produzione di qualsiasi tipo di oggetto.

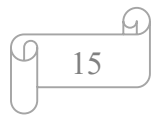

Infatti, questa tecnologia innovativa permette, partendo dalla rappresentazione digitale, di modificare un oggetto fisico senza la riconfigurazione delle macchine e delle linee produttive.

Grazie a questa tecnologia le imprese sono in grado di raggiungere la personalizzazione di massa, realizzando facilmente pezzi di forme diverse e complesse. Inoltre, ciò che caratterizza particolarmente questa innovazione, tipica della quarta rivoluzione, è proprio la possibilità di personalizzare il prodotto secondo le volontà del cliente differenziando tale produzione da quella di massa della seconda rivoluzione.

La personalizzazione del prodotto comporta però qualche problema, in particolare quello relativo ai costi molto elevati che l'impresa deve sostenere per via di tutte le modifiche che vengono apportate al prodotto in modo da soddisfare ogni specifico cliente. Per questo motivo, non si considera questo tipo di manifattura come la più adatta a sostenere una produzione di massa.

Va detto però che, grazie alla flessibilità della stampa 3D, è possibile realizzare direttamente il prodotto completo senza dover assemblare le singole parti scomposte che costituiscono il prodotto finale, influendo così positivamente sui costi e soprattutto sul tempo, permettendo oltretutto di produrre un maggior numero di prodotti anche personalizzati andando a risolvere la questione della mancata capacità per le produzioni di massa.

 I pezzi realizzati con i dispositivi 3D, grazie alla loro precisione, hanno una qualità più elevata rispetto ai prodotti in serie o realizzati a mano.

Prima di una eventuale adozione di una stampante 3D all'interno dell'azienda, c'è bisogno di una fase preliminare che consiste in un'attenta attività di reingegnerizzazione degli oggetti, da parte degli organi competenti, che possono effettivamente essere realizzati mediante manifattura additiva accompagnata da un'analisi dei fattori economici nella loro totalità. Infatti, essendo una tecnologia molto costosa e spesso difficile da gestire, potrebbe rivelarsi molto più conveniente rivolgersi a società il cui core business sia proprio quello di produrre per terze parti.

#### 1.10 Realtà aumentata

L'augmented reality (AR), o realtà aumentata, consiste nell'arricchimento della percezione sensoriale umana tramite informazioni, manipolate e convogliate sotto forma di output elettrico non percepibili con i sensi umani.

La continua ricerca sull' AR integrata con la trasformazione digitale in corso ha fatto sì che questo driver dell'Industry 4.0 ottenesse i primi risultati positivi per il settore industriale. Tecnicamente, la realtà aumentata utilizza un diagramma CAD tridimensionale e attraverso dei sensori che mandano input ai vari dispositivi che contengono il CAD, come ad esempio smartphone, tablet o tramite cloud nel caso di occhiali e visiere, crea un'immagine in grado di avere una percezione totalmente diversa della realtà grazie all'aggiunta di elementi multimediali.

I settori e le attività in cui è possibile applicare l'AR sono svariati, a partire per esempio dal settore delle costruzioni in cui i dispositivi digitali, capaci di aumentare la realtà, permetteranno di visualizzare l'immagine di un edificio ancora prima che la sua realizzazione sia conclusa in modo da ridurre al minimo gli errori per passare al mondo delle emergenze, in cui vengono trasmesse informazioni ricevute dai sensori in tempo reale a display o visiere dei vigili del fuoco con cui poter monitorare un incendio e le condizioni vitali delle persone. Anche il settore sanitario sta già sfruttando in modo rilevante la combinazione tra mondo virtuale e reale e ciò offre migliori opportunità di studio del caso clinico e una sua risoluzione più efficace. Un'ulteriore applicazione di questa tecnologia è rappresentata dal virtual training, che permette di migliorare la preparazione dei tecnici integrando lo studio teorico con un'immediata applicazione pratica che prevede l'osservazione, per esempio, delle parti di un macchinario per capirne il funzionamento e come poter agire correttamente nella realtà.

Nonostante questa tecnologia non sia ancora molto diffusa a livello aziendale, essa potrà essere utilizzata nei prossimi anni in tutti i settori per migliorare e assistere un'ampia gamma di attività produttive.

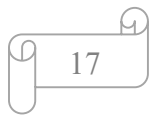

#### 1.11 Cloud

Il cloud computing è un accentramento dell'archiviazione dei dati presso aziende specifiche. Con l'evoluzione della rete internet e la possibilità di collezionare enormi quantità di dati in tempi brevi, è resa necessaria una rivoluzione nell'ambito della storicizzazione degli stessi. Inizialmente i dati venivano raccolti in server fisici in locale, però la necessità di avere a disposizione le informazioni in tempo reale ed in qualsiasi luogo ha portato alla creazione di un nuovo sistema, il cloud computing che offre un insieme di servizi on demand, quali archiviazione, elaborazione e trasmissione dei dati, attraverso l'utilizzo della rete internet.

Il Cloud Computing si profila come un servizio, erogato da terzi, di parti importanti delle operazioni dei calcolatori secondo modalità, tempi e costi stabiliti dagli utenti stessi, i quali rinunciano al possesso di proprie risorse hardware e software acquisendole attraverso la semplice connessione internet secondo le proprie necessità. Si tratta di una tecnologia molto flessibile in grado di modificare le condizioni contrattuali pattuite con il fornitore in tempo reale e in relazione alle proprie esigenze.

La principale criticità derivante dall'adozione di un'infrastruttura Cloud riguarda sicuramente la sicurezza dei dati; ciò implica non solo il rischio di una perdita del pieno controllo dei propri dati e delle proprie risorse, ma vi è anche quello di oligopolio con l'accentramento nelle mani di un determinato numero di aziende, infatti, ora i dati non risiedono più in un singolo hard disk, ma vengono sempre più remotizzati altrove.

Toccherà al singolo utente attuare un utilizzo consapevole dei servizi cloud ponderando prioritariamente rischi e benefici dei servizi offerti, effettuando una verifica in base all'affidabilità del fornitore e del servizio, oltre ad analizzare e prestare attenzione alle clausole contrattuali esigendo e adottando le opportune cautele per tutelare la confidenzialità dei dati che adeguatamente si sceglierà di inserire nel cloud.

Oggigiorno, le operazioni di un'impresa prevedono numerose attività richiedenti una quantità di informazioni e una capacità di calcolo sempre maggiore; quest'ultima capacità richiede spesso di immobilizzare risorse finanziare,

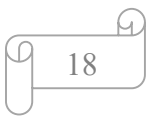

causando possibili inefficienze nella condivisione di informazione e abbassando la produttività attraverso un utilizzo non ottimale delle risorse stesse. Una plausibile o ottimale o efficiente soluzione a questi problemi è proprio il cloud che consta di varie figure:

- Il provider di servizi che offre uno o più servizi per lo stoccaggio e la trasmissione dei dati attraverso la rete. Il provider utilizza normalmente un modello pay-per-use, permettendo al cliente di pagare solo per l'effettivo utilizzo del sistema;
- L'amministratore, che agisce per conto del cliente, è la figura responsabile della corretta integrazione tra il servizio di cui si sta usufruendo ed i sistemi già presenti in azienda, coordinando le figure interne;
- Il cliente ossia l'utente finale che è colui che utilizza i servizi forniti dal provider con l'ausilio dell'amministratore.

La struttura del Cloud computing si divide in due segmenti differenti, Front-End e Back-End, tra loro connessi attraverso internet (Figura 1.4).

La prima parte è costituita dall'architettura che si interfaccia con il client ed è composta dagli elementi principali che influenzano la user experience del cliente. Il front-end è la parte applicativa che consente al cliente di interagire con il sistema di cloud; tale applicativo è spesso eseguito a livello di browser sotto forma di sito. Un'architettura così fatta consente al cliente di non dover disporre di macchine complesse in quanto la parte più onerosa risiede nel back end che non viene eseguito localmente nella macchina del cliente. L'architettura backend è composta da elementi che permettono la fruizione del servizio in maniera corretta e ininterrotta. Questa è la parte che si occupa della gestione delle richieste e di eventuali criticità da esse derivanti.

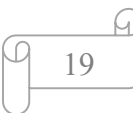

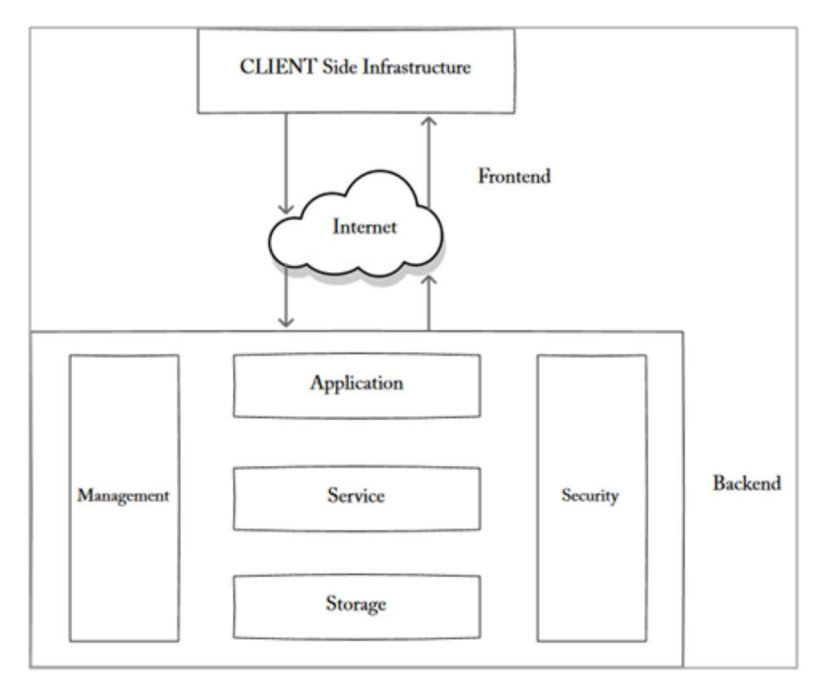

Figura 1.4: Architettura cloud computing. Fonte: https://www.clariontech.com/blog/cloud-computing-architecture-whatis-front-end-and-back-end.

Il servizio rappresenta ciò che è offerto al cliente e può comprendere diversi task. L'archiviazione, la disponibilità di utilizzare un ambiente di sviluppo per applicazioni e servizi web e ancora la gestione dei dati sono tra i servizi più utilizzati. L'archiviazione è utilizzata per collezionare tutte le informazioni necessarie per il corretto funzionamento del software cloud e può seguire diverse logiche architetturali a seconda del tipo di servizi offerti. Invece, il software di gestione è il responsabile dell'allocazione delle risorse a seconda delle attività richieste.

 Il principale svantaggio dei sistemi cloud è dovuto alla bassa disponibilità delle risorse rispetto ai server fisici, per questo motivo una gestione inefficiente potrebbe causare problemi nell'erogazione del servizio.

 Col l'avvento dell'Industria 4.0, sempre più aziende sceglieranno di utilizzare servizi in cloud, questo consentirà d'investire maggiormente in questo settore, migliorando le prestazioni e la sicurezza dei dati.

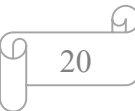

#### 1.12 Cybersecurity

L'aumento della connettività tra dispositivi comporta l'aumento anche dell'esigenza di proteggere i sistemi di produzione e la rete informatica da potenziali minacce, ma d'altro canto aumenta per l'Industria 4.0 il rischio di attacchi informatici. Per affrontare questa eventualità, nasce la necessità di adottare canali di comunicazione affidabili e sistemi di accesso sofisticati; ecco perché è doveroso accennare all'importanza della Cybersecurity che raggruppa tutte quelle tecnologie che aiutano a proteggere il sistema informativo da attacchi che possono causare la perdita o la compromissione di dati sensibili.

Gli hacker professionisti riescono, con l'utilizzo di un qualsiasi dispositivo, ad entrare nelle reti riuscendo ad alterarle e a manipolarle in modo molto semplice; naturalmente questa situazione crea disordine e dissesto poiché conduce ad una perdita, a danno dell'azienda, quantificabile in termini di clienti e pertanto anche di profitto.

La frequenza di tali attacchi è sempre più elevata in quanto si prediligono attacchi che siano in grado di inficiare la privacy e la sicurezza di informazioni che non riguardando solo le aziende, ma che rivestono importanza nazionale.

I dirigenti aziendali continuano a considerare la sicurezza una priorità, insieme ad altri indicatori, tra cui la definizione dei ruoli e di metriche chiare, così come la valutazione del rischio informatico. Lo studio mostra maggiori difficoltà nella gestione e nella messa in sicurezza di ambienti multi-vendor, infrastrutture cloud e dispositivi.

Tuttavia, la trasformazione digitale rappresenta per i responsabili della sicurezza e per il settore IT un'opportunità dato che possono sfruttare il suo utilizzo per essere maggiormente competitivi.

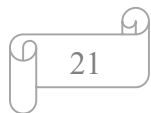

# Capitolo 2 Approcci al riconoscimento di features

#### 2.1 Machining feature recognition

In questo secondo capitolo si vuole eseguire un'analisi di alcune delle soluzioni esistenti in letteratura atte ad eseguire l'analisi di un solido ed il riconoscimento delle lavorazioni. Kyprianou ha condotto i primi studi riguardanti questo settore nel 1980, a partire dai risultati raggiunti sono stati sviluppati alcuni possibili approcci in grado di risolvere questo genere di problematiche. Le possibili soluzioni possono incentrarsi su un approccio basato su grafi, sulla scomposizione attraverso il guscio convesso o su celle, o ancora sul riconoscimento tramite suggerimenti. Il settore che ha avuto maggiore interesse nel portare avanti gli studi in questo ambito è quello industriale; in ambito progettuale vengono utilizzati diversi applicativi che consentono di progettare parti in un sistema che emula il mondo tridimensionale. Solitamente gli applicativi CAD rappresentano i solidi in un formato standard che prende il nome di boundary rappresentation (BRep).

All'inizio del 1960 Ivan Sutherland sviluppò una tavoletta grafica che consentiva di rappresentare oggetti in due dimensioni, questo fu il punto d'inizio per la ricerca e lo sviluppo in ambito CAD (computer-aided design).

I primi sistemi CAD consentivano di disegnare semplicemente in due dimensioni, il mercato però si spingeva verso la necessità di modellare sistemi solidi, così furono portati avanti studi per lo sviluppo di sistemi tridimensionali. Nel 1950 il settore manufatturiero presentò le prime macchine a controllo numerico che consentivano di lavorare in modo automatico; furono inoltre avviati studi sui primi sistemi CAM (computer aided manufacturing).

In ambito industriale la necessità di poter utilizzare entrambi i moduli portò allo sviluppo dei sistemi CAPP (computer aided process planning) con il compito di mettere in comunicazione il CAD con il CAM.

In generale il CAD mantiene le informazioni geometriche della parte da realizzare, mentre il CAPP genera la sequenza d'istruzioni necessaria per

realizzarla; per poter compiere questa operazione il CAPP estrae le informazioni relative alle lavorazioni, quali, ad esempio, la geometria, le dimensioni.

Negli anni sono nati diversi sistemi CAD sul mercato e conseguentemente è nata la necessità di poter interpretare i solidi da questi progettati con lo scopo di estrarre informazioni relative alle features presenti.

Solitamente all'interno delle aziende i reparti addetti alla progettazione e quelli addetti alla produzione vivono separatamente, questo si manifesta con un evidente aumento dei lead time, duplicazione dei dati, una progettazione errata che può portare ad una riprogettazione. L'applicazione dei principi dell'industria 4.0 porta con sé lo scopo di coinvolgere tutti i reparti di un'azienda. Come conseguenza di entrambi questi presupposti sono stati portati avanti studi sullo sviluppo di sistemi in grado di effettuare il riconoscimento di lavorazioni a partire dal solido attraverso un processo di reverse engineering. In particolare, è necessario convertire le lavorazioni da un dominio di progettazione ad uno di lavorazione contraddistinti dall'esser positivo in progettazione e negativo in lavorazione. Tale processo prende il nome di conversione del modello, mentre la parte da analizzare prende il nome di feature model.

SolidPlus è un software che è stato sviluppato con questo intento; nello specifico, infatti, si occupa di trasformare il disegno 3D di una parte in formato "step" in un programma di lavorazione per macchine. Affinché sia possibile eseguire questa conversione di formato, è necessario attuare un processo di reverse engineering attraverso il quale vengono riconosciute le lavorazioni presenti sulla parte per poi convertirle in lavorazioni macchina.

Quest'ultimo contiene le informazioni necessarie a ricostruire il particolare, ma non mantiene nessun tipo d'informazione riguardante la crono storia delle operazioni che si sono eseguite per poterlo ottenere; in realtà una tale informazione permetterebbe, in altri ambiti, di gestire diversamente e agevolmente altri processi, basti pensare alla conversione del solido ad un linguaggio macchina che verrebbe notevolmente semplificata. Uno dei punti ancora aperti per quanto riguarda il processo di riconoscimento delle lavorazioni riguarda il trovare delle caratteristiche comuni che consentano di classificarle in egual modo nei diversi applicativi. Il formato "STEP" è lo standard utilizzato

per lo scambio dati tra sistemi cad. Quest'ultimo rappresenta le lavorazioni come classi di figure rappresentanti volumi che devono essere rimossi per poter ottenere il particolare.

#### 2.2 Analisi del modello attraverso l'uso di grafi

L'analisi del modello attraverso l'uso di grafi è stata usata per la prima volta da Joshi e Chan/9/ in ambito biologico. Tecniche basate su questo approccio sono state utilizzate in vari ambiti di ricerca ed integrati in applicativi relativi alla pianificazione dei processi. In questo approccio il BRep viene tradotto in un grafo dove i nodi rappresentano le facce del solido mentre gli archi sono i lati comuni alle facce.

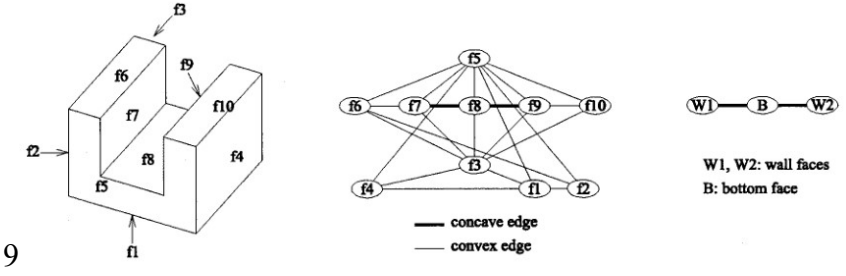

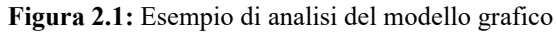

Nella figura sopra riportata viene raffigurato come, considerato un pezzo, esso viene prima scomposto e, da tale operazione, viene contestualmente realizzato un grafo in grado di rappresentarlo, mantenendo le informazioni di convessità/concavità dei lati. In un secondo passaggio il grafo ottenuto viene scomposto in sotto grafi. Quest'ultima operazione avviene attraverso l'applicazione di un'euristica secondo cui si eliminano le facce i cui lati incidenti sono tutti convessi in quanto non identificano una caratteristica di una parte. Si procede quindi con l'analisi del sotto grafo risultante applicando la medesima euristica. Facendo riferimento alla precedente figura, applicando l'operazione fin qui descritta, si fa in modo che vengano rimossi dal grafo tutti i nodi ad esclusione di "F7", "F8" e "F9", corrispondenti alle facce che identificano la lavorazione.

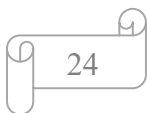

La Fig. 2.1c mostra il sotto grafo risultante ottenuto. Il caso fin qui analizzato è alquanto semplice e l'euristica ci consente di estrarre agevolmente le facce interessate; invece, nel caso di feature che si intersecano, l'euristica vista non produrrebbe un risultato valido.

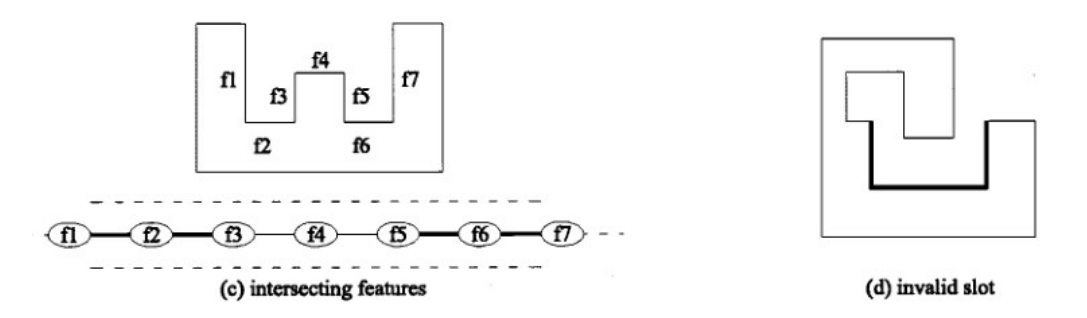

Figura 2.2: Esempio di analisi del modello grafico in presenza d'intersezioni

Nella Fig. 2.2 a sinistra si ha una parte che presenta diverse intersezioni e di sotto è riportata la corrispondente rappresentazione come grafo.

La Fig. 2.2d mostra il risultato che si ottiene applicando l'euristica. Le intersezioni che si possono individuare non possono essere preventivamente enumerate, così ne consegue che questa problematica rappresenta un ostacolo nell'analisi dei modelli.

La capacità di gestire features che si intersecano ha rappresentato un riferimento per il test di nuove soluzioni. Marefat e Kashyap/10/ proposero una soluzione notando che alcuni archi all'interno del grafo potrebbero essere rimossi con l'applicazione dell'euristica, in particolare potrebbero essere rimossi gli archi che collegano le facce che si intersecano. In un secondo passaggio, secondo la teoria di Dempster-Shafer gli archi di alto livello potrebbero esser ripristinati. La teoria di Dempster-Shafer prende anche il nome di teoria delle credenze o teoria delle prove, basata sul concetto di evidenza o ragionamento plausibile. L'obiettivo di questa teoria è quello di consentire di combinare prove distinte al fine di determinare la probabilità di un evento. Tuttavia, questo approccio presuppone che sia identificato l'insieme degli archi mancanti, il quale non è garantito che sia facilmente identificabile. Seppur si riesca ad individuare

l'insieme degli archi mancanti, ripristinandoli, si incorrerebbe nel rischio di aggiungere feature che non sono corrette e non andrebbero riconosciute.

Studi successivi condotti da Trika e Kashyap hanno permesso la definizione di algoritmi in grado di stabilire esattamente l'insieme di archi mancanti, che però sono applicabili ad un ristretto set di tipologia di parti da analizzare. In particolare, è richiesto che la parte sia poliedrica, ossia costituita da sole facce piane e non presenti facce inclinate. Le limitazioni imposte fanno sì che la parte riconosciuta sia cuboidale, ottenuta associando un volume alla superficie riconosciuta. Il risultato raggiunto ci consente di riconoscere il modello ma non tiene conto dei diversi requisiti necessari alla fabbricazione, quali la selezione della tipologia d'utensile utile alla realizzazione o ancora l'accessibilità di quest'ultimo; così di fatto la lavorazione riconosciuta risulterà difficilmente realizzabile. Sotto questo aspetto è importante non solo riconoscere la forma della lavorazione, ma che venga eseguita un'analisi che verifichi la sua realizzabilità. Con l'analisi attraverso grafi, questo genere di controllo risulta di non facile realizzazione dato che si basa sull'analisi di superfici. Inoltre, l'approccio attraverso grafi, è estremamente complesso e implica l'uso di algoritmi che identificano sotto grafi isomorfi, che è un problema NP complesso. Naturalmente la complessità cresce all'accrescersi della complicatezza del particolare da analizzare, fino a divenire esponenziale nel caso peggiore. In generale questo tipo di algoritmi, ingiustificatamente criticati per il loro essere complicati da un punto di vista computazionale, trovano largo impiego in sistemi che si basano su modelli semplici e aventi limitate dimensioni.

Data una parte, supponiamo che G1 rappresenti il particolare da analizzare e G2 identifichi un template della feature da riconoscere, ed n e k rappresentino rispettivamente il numero di nodi che compongo G1 e G2, con k che assume un valore costante. Generiamo tanti sotto grafi di G1 aventi tutti dimensione massima di k attraverso un algoritmo di suddivisione bruta, attenibile applicando Ck operazioni di suddivisione. La complessità di tale operazione è polinomiale essendo K costante  $(O(n^k))$ . Applicando un algoritmo d'isomorfismo tra i sotto grafi di G1 precedentemente generati e il template G2, si ha che la loro complessità è  $O(2^k) = O(1)$  essendo k costante, ne consegue che la complicatezza

combinata  $O(n^k)$  è polinomiale. Utilizzando un algoritmo di confronto differente, è possibile migliorare la complessità rendendola più efficiente.

Un importante contributo ottenuto da Trika e Kashyap riguarda la completezza degli algoritmi di analisi. Questi ultimi ricevono in ingresso un modello rappresentante la materia prima da lavorare chiamato stock. Il materiale da asportare attraverso una lavorazione, chiamato volume delta, è definito attraverso un'operazione di differenza.

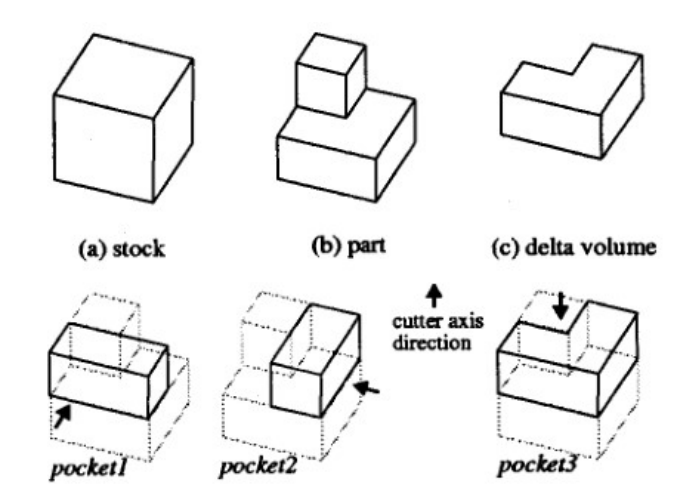

Figura 2.3: Esempio applicazione del modello di Trika e Kashyap

Il riconoscitore da loro definito risulta completo se per ogni parte il volume delta è contenuto nell'unione di tutte le caratteristiche volumetriche generate dal riconoscimento delle features, si veda l'esempio nella Fig. 2.3.

Al fine di identificare una soluzione valida per tutte le tipologie di problematiche Corney propose un algoritmo di ricerca.

#### 2.3 Algoritmo di ricerca Depression/Protusion feature

L'algoritmo di ricerca D/P ha come obiettivo quello d'identificare sporgenze o rientranze presenti sulla parte da analizzare. I dati in ingresso a questo tipo di algoritmo sono limitati ad una singola lavorazione. L'algoritmo, come primo passo, prevede che si trasformi il modello della parte da realizzare in un grafo. Ottenuto il grafo di partenza si procede attraverso l'eliminazione di tutte le facce

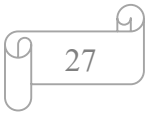

la cui normale alla faccia risulta essere perpendicolare rispetto alla normale indicante la direzione di lavorazione.

In Fig. 2.4 è mostrato un esempio di solido che si vuole lavorare e del risultato ottenuto a seguito dell'analisi eseguita su di esso. In questo esempio tutte le facce che non hanno una normale che sia parallela al vettore "d" vengono rimosse.

In Fig. 2.4C osserviamo il risultato ottenuto a seguito dell'applicazione dei passi fin qui descritti; tale operazione prende il nome di D/P features. Il risultato ottenuto non può essere immediatamente convertito nella corrispondente lavorazione macchina, ma al fine di poter eseguire tale conversione è necessaria un'operazione di traslazione delle facce individuate lungo l'asse di lavoro e in seguito si esegue una combinazione di quest'ultime.

Sormaz e Little[11] estesero il concetto di tale algoritmo attraverso l'integrazione e la supervisione di un operatore. In particolare, l'intervento dell'operatore è necessario quando le lavorazioni da riconoscere presentano più di una direzione di esecuzione. In questa situazione, individuate le possibili direzioni di lavorazione, si chiede l'intervento dell'utente che, a partire da tale lista, sceglie lungo quali versi eseguire l'analisi per il riconoscimento delle features. Al termine delle elaborazioni, le lavorazioni che ancora non sono state riconosciute attraverso il processo automatico dovranno esser riconosciute manualmente dall'operatore. Tale identificazione automatica delle lavorazioni è eseguita lungo tutte le direzioni precedentemente scelte dall'operatore. Ad esempio, qualora nel processo di analisi di una lavorazione vengano trovate normali alle facce non parallele alla direzione lungo la quale si muove la fresa, è richiesto all'operatore di intervenire e, a partire da una lista di possibili direzioni, scegliere quelle necessarie per il proseguimento dell'analisi automatizzata.

L' operatore potrebbe essere chiamato ad intervenire anche durante la fase di suddivisione delle facce. Al termine del processo automatico alcune facce che identificano una lavorazione potrebbero non esser state estratte, di conseguenza sarà compito dell'operatore quello di selezionare tali facce e provare ad eseguire un riconoscimento automatico su di esse. Nel caso di ulteriore fallimento, l'unica opzione possibile sarà quella di eseguire un riconoscimento manuale.

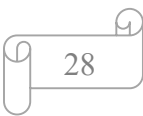

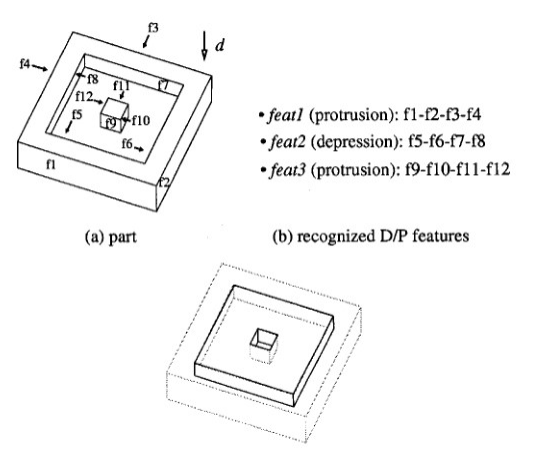

Figura 2.4: Esempio Algoritmo di ricerca

La soluzione fin qui proposta migliora le capacità di analisi ed estrazione di features ma restano comunque diversi limiti, in primis l'intervento di un operatore.

#### 2.4 Scomposizione basata sul guscio convesso

Dall'analisi degli approcci già analizzati si evincono diverse criticità nel processo di analisi e riconoscimento di features, la principale di queste riguarda la capacità di riconoscere lavorazioni intersecanti. Ulteriori studi eseguiti in quest'ambito hanno permesso lo sviluppo di ulteriori tecniche, tra queste la scomposizione basata sul guscio convesso. Quest'approccio fu formalizzato da Woo[12] nel 1980 e ulteriormente sviluppato da Kim che ne propose una prima implementazione basata su un insieme di passi di seguito riportati:

- 1. Si esegue la decomposizione del solido con tecnica ASVP;
- 2. Riconoscimento della forma della lavorazione;
- 3. Generazione della primitiva della lavorazione;
- 4. Le lavorazioni riconosciute vengono aggregate.

Ad ogni passaggio la scomposizione che si è ottenuta al passaggio precedente funge da input per il passaggio attuale dopo che questo ha subito alcune operazioni geometriche. L'operazione di decomposizione è ricorsiva e termina solo quando, calcolando la convex hull, si ottiene un volume convesso. La

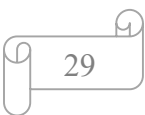

decomposizione ASVP (Alternate sum of volumes partition) è un'evoluzione della decomposizione ASV (Alternate sum of volumes). Quest'ultima rappresenta la decomposizione attraverso il guscio convesso, è un approccio che prevede una circoscrizione della parte al fine di determinare il guscio convesso poliedrico con il quale valutare la differenza in volume attraverso la comparazione con la parte stessa sotto forma di somma alternativa di volumi. L'ASVP introduce il concetto di convergenza del metodo attraverso l'introduzione di procedure di partizione. Considerata la complessità nell'applicare questa tecnica a pezzi che presentano superfici curve, fu inizialmente adottata su pezzi di tipo poliedrico. Ulteriori criticità sono emerse nella fase di sviluppo riguardanti il processo attraverso il quale convertire un set di elementi volumetrici nella corrispondente feature di forma necessaria per l'identificazione delle caratteristiche della lavorazione. Il principale scopo di ASVP è quello di generare feature di forma, ottenute le quali, lo step successivo consiste nel generare la lavorazione primitiva. Wako e Kim/13/ hanno stilato una prima proposta sul come generare la primitiva; poiché le lavorazioni sono negative, nel senso che sono ottenute come asportazione di materiale dal pezzo da lavorare ossia vengono sottratte a quest'ultimo, si è pensato che attraverso l'operazione inversa, la somma, eseguita nello spazio determinato dalle facce che compongono la lavorazione, sia in grado di ricostruire la primitiva. L'analisi termina con l'aggregazione delle lavorazioni eseguita a partire da specifiche condizioni; quest'ultima operazione non garantisce però che il risultato ottenuto sia corretto e che ricada nelle classi di lavorazioni definite. L'approccio basato sulla scomposizione mediante il guscio convesso è una tecnica interessante da un punto di vista geometrico/computazionale, fermo restando la presenza delle problematiche viste nell'analisi di questa metodologia.

Nel tentativo di utilizzare questo approccio in presenza di parti che presentano anche superfici curve queste vengono dapprima rimosse, al termine del processo di analisi, si esegue una conversione a ritroso.

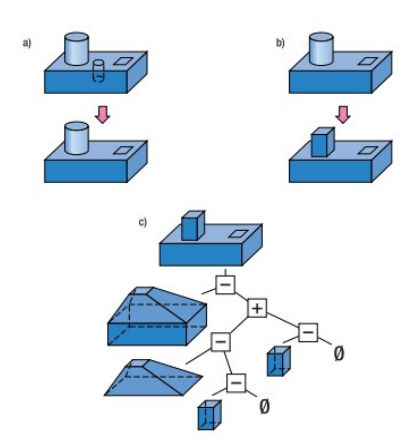

Figura 2.5: Decomposizione AVSP del modello

#### 2.5 Scomposizione basata su celle

La scomposizione basata su celle fu utilizzata la prima volta nel 1983 da un gruppo di ricercatori in ambito aerospaziale. Il concetto alla base di questo metodo è stato ripreso nel 1990 da Sakurai $[14]$ ,  $[15]$  il quale ne è diventato promotore in diverse ricerche.

A differenza del metodo del guscio convesso, questa metodologia individua quello che sarebbe il materiale da esportare e lo suddivide in piccole celle. Le operazioni basilari eseguite da questo metodo sono essenzialmente tre:

- 1. il materiale da asportare viene suddiviso in celle;
- 2. le celle individuate vengono composte;
- 3. le lavorazioni vengono classificate.

Le parti di materiale da asportare prendono il nome di volume delta. La suddivisione dei volumi delta in celle elementari avviene attraverso l'uso dei piani di contorno del pezzo utilizzati come piani di taglio. Le celle elementari ottenute dall'operazione precedente vengono uniti fino a quando non formano volumi di dimensioni tali da poter esser asportati attraverso i macchinari a disposizione. In ultima, i volumi così ottenuti vengono classificati.

Il difetto evidente di questo metodo è che, anche per un pezzo molto semplice, si devono creare moltissime celle elementari che poi danno luogo ad altrettante possibili interpretazioni delle feature di lavorazione quando si vanno a riformare i volumi da asportare. Questo problema è stato definito come "l'effetto globale

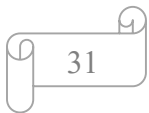

della geometria locale", perché la geometria di una piccola zona superficiale incide sulla lavorazione di tutto il modello. Il problema principale è dunque quello di creare delle regole con cui riformare, in maniera corretta e rapida, i volumi da asportare, che nascono da una serie molto grande di possibili combinazioni. Per ovviare a questo problema Sakurai e Chin proposero di generare tutte le possibili combinazioni delle celle, successivamente, attraverso un'euristica, si esegue il pruning di tutte le soluzioni meno promettenti. Questo tipo di approccio ha una complessità esponenziale.

 Approcci alternativi sono stati proposti da Coles e Shah. Il primo avanza l'idea di comporre le celle solo in volumi convessi, anche questo approccio è soggetto a un'esplosione combinatoria.

Il secondo invece parla di combinare le celle facendo sì che, le features riconosciute, non condividano alcuna cella. A partire da una cella, questa viene combinata con le celle vicine una alla volta fino a quando il volume intermedio ottenuto rimane convesso. Quando tale condizione viene meno e quindi non ci sono ulteriori celle combinabili, il volume fin qui ottenuto viene cancellato dall'insieme di celle da combinare; l'algoritmo prosegue aggregando le celle rimanenti. Questa strategia non assicura che le caratteristiche di lavorazione individuate siano effettivamente lavorabili. Ispirandosi alla soluzione proposta da Shah, Sakurai e Dave[16] propongono un modello simile di composizione delle celle secondo cui i volumi intermedi e finali individuati debbano esser concavi. Attraverso tale soluzione, le lavorazioni riconosciute possono essere complesse e di forma goffa.

Considerate le criticità che si sono evidenziate sia con la scomposizione basata sulla convex hull che in quella incentrata su celle in genere, si tende ad utilizzare un approccio ibrido che implementa entrambe le metodologie.

#### 2.6 Approccio basato su indizi

L'approccio basato su indizi (hint-based approach) è stato sviluppato per la necessità di risolvere i problemi riguardanti l'intersezione arbitraria tra feature; tale metodo nasce da una combinazione tra l'approccio basato su grafo e l'approccio logico. Le informazioni topologiche e geometriche riguardanti la

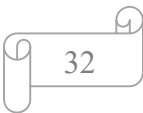
parte sono utilizzate come indizi per il riconoscimento delle feature di forma o lavorazione. Questi indizi possono consistere nelle tracce lasciate dagli utensili durante il percorso di lavorazione del pezzo; quest'ultime forniscono delle informazioni aggiuntive che facilitano il riconoscimento di feature composte. Tale metodologia è stata presentata per la prima volta da Vandenbrande e Requicha<sup>[17]</sup> in un sistema chiamato "Object Oriented Features Finder (OOFF)" il quale, è stato progettato per trattare diversi tipi di intersezione tra feature e prevedeva un esatto riconoscimento di facce, spigoli e vertici. In alcune ricerche successive, sono state apportate diverse modifiche migliorative grazie alla possibilità di argomentare gli indizi geometrici e topologici direttamente dall'utente, il quale definisce tolleranze e alcune caratteristiche distintive. Questo sistema è stato rinominato come IF (Integrated Incremental Feature Finder). A differenza dell'OOFF, il quale produce tutte le possibili interpretazioni di intersezioni tra feature, IF utilizza delle euristiche per generare una interpretazione delle varie proposte, scegliendone una sola, mentre considera più alternative solo quando si fa riferimento a scelte definite dall'operatore. IF si basa sulla regola della presenza minima della porzione di una caratteristica nel BRep della parte. Ad esempio, considerando un foro, la sua operazione di lavoro lascerà almeno una faccia cilindrica nella parte finale a meno che non sia completamente rimossa dall'intersezione con altre caratteristiche. Questo rappresenta un potenziale suggerimento per dire che nella parte è presente un foro. In linea del tutto generale i suggerimenti possono essere geometrici, tolleranze, caratteristiche di progettazione e altri attributi associati al modello CAD. Questo concetto può essere esteso considerando suggerimenti non di tipo geometrico. Le regole per definire un riconoscimento basato su suggerimenti sono state formalizzate da  $Regli/18$  secondo cui:

- 1. È necessario definire un insieme di tipologie di feature (M);
- 2. Si associa ogni tipo M ad un numero finito di tipi di suggerimenti  $(h_M)$ ;
- 3. Per ogni tipo di feature M esiste una procedura geometrica  $(P_M)$  che, a partire dalle istanze dei suggerimenti, esegue dei ragionamenti geometrici che consentono alla fine di definire un'istanza della lavorazione.

Le procedure di analisi geometrica seguono un paradigma di generazione di test[19]. Nella fattispecie si identifica il volume delta che identifica la possibile lavorazione, la fase di test verifica il limite del volume proposto; il confine è suddiviso in facce facenti parte dello stock e facce che invece hanno origine dal pezzo. Le prime sono quelle che devono essere rimosse attraverso una lavorazione, le seconde facce vengono generate a seguito dell'asportazione del materiale ed identificano il pezzo lavorato. Vengono generate delle facce parziali che identificano l'operazione di asportazione del materiale, ossia la lavorazione. Durante la fase di test si verifica se il volume identificato è o meno lavorabile. La fase successiva detta di riparazione è quella che cerca di individuare la lavorazione con estensione massima eseguibile. Per fare questo vengono rimossi alcuni dei volumi individuati, nello specifico vengono eliminati quei volumi che non alterano la parte. In Fig. 2.4 viene mostrato un esempio

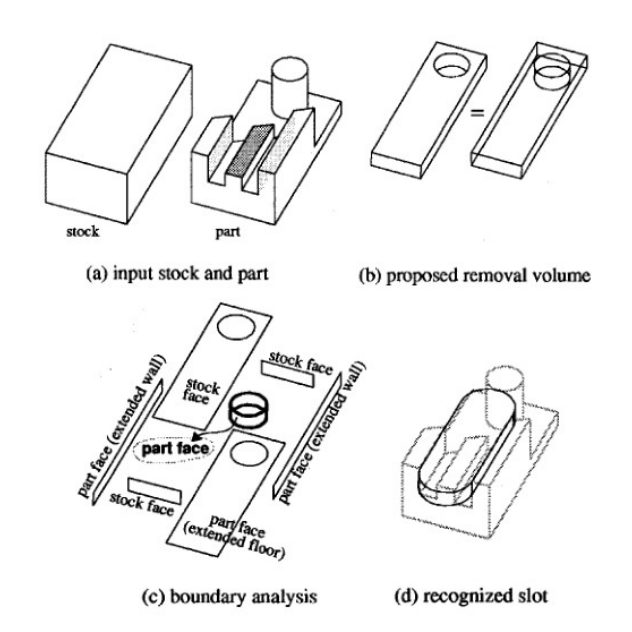

Figura 2.6: Applicazione di IF su di una parte

Questo genere di metodologia fallisce in presenza di più tracce. Una traccia non è altro che un'implicazione per la possibile esistenza di una lavorazione; un numero elevato di tracce può portare a features non valide. Pur limitando il numero di tracce resta comunque l'inefficienza dell'eseguire ragionamenti geometrici per ognuna di queste. Va inoltre considerato l'assegnamento di un

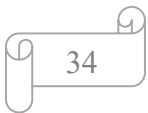

valore euristico per ogni traccia identificata; tale valore viene definito come combinazione della preferenza espressa per una data caratteristica rispetto le alternative e la convinzione che si otterrà una lavorazione valida. Sulla base di tale valore vengono individuate le tracce ed inserite in una coda basata sulla priorità. Da tale coda si estrae una traccia e si esegue l'analisi geometrica.

In caso di fallimento la traccia viene scartata e viene presa la successiva dalla coda per applicare un nuovo riconoscimento, in caso di successo si aggiorna la coda delle priorità e si esegue una prova finale dopo la quale si procede con l'analisi delle altre tracce. La coda viene aggiornata affinché contenga le lavorazioni individuate.

In ultima si esegue la fase di terminazione che ha il compito sia di aggiornare il grezzo rimuovendo i volumi di lavorazioni individuati sia di verificare di avere un solido nullo.

Una volta ottenuto un solido nullo la procedura si arresta in quanto si è certi che il volume iniziale da lavorare è stato totalmente scomposto. Nonostante le diverse accortezze messe in atto da questo algoritmo, non sempre esso è in grado di identificare la miglior soluzione affinché la lavorazione venga eseguita con il minor numero di operazioni, infatti, in alcuni casi, in presenza di lavorazioni molto complesse, il riconoscimento fallisce.

#### 2.7 FB machining

FB machining (Features base machining husk) è una robusta libreria commerciale che classifica tipi di lavorazioni e algoritmi per il loro riconoscimento, ed è la prima libreria che è stata sviluppata con lo scopo di eseguire il riconoscimento di feature applicando i metodi fin qui trattati. Utilizza tre differenti approcci per definire le superfici appartenenti a features, questi sono:

- Riconoscimento automatico:
- Riconoscimento interattivo:
- Riconoscimento manuale.

Il riconoscimento automatico usa un algoritmo che cerca tracce inerenti le lavorazioni e ne crea un'istanza sulla base degli indizi senza alcuna interazione.

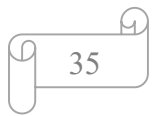

Il riconoscimento interattivo avviene consentendo ad un utente di definire alcuni indizi che la libreria utilizzerà durante la fase di riconoscimento e generazione dell'istanza. Un esempio d'interazione può essere la selezione di tutte le facce o di una parte di esse che compongono una lavorazione da parte dell'utente. Il riconoscimento manuale consente all'utente di selezionare tutte le facce che compongono una lavorazione, definire prima la loro posizione (sotto, sopra, al lato…) e successivamente la libreria, che sulla base delle indicazioni ricevute o raccolte, genera la corrispondente lavorazione. Inoltre, la libreria implementa un approccio basato sulla supervisione umana che consente di produrre il tipo di lavorazione appropriata, basato sul principio di eseguire l'analisi lungo direzioni differenti.

Come algoritmi per il riconoscimento automatico utilizza F-Rex e IMACS; il primo dei quali ha come obiettivo quello di produrre una metodologia formale per lo sviluppo di algoritmi basati su indizi. Entrambi gli algoritmi basano il riconoscimento tenendo conto delle caratteristiche del processo produttivo e della possibilità di implementare riconoscitori multithreading, dei vincoli sulle risorse manufatturiere.

## 2.8 Feature recognition basato su machine learning

L'idea di utilizzare tecniche di machine learning per eseguire il riconoscimento di feature nasce dalla necessità di risolvere i problemi presenti nell'approccio basato su grafi applicati o alle mesh. Quest'ultimo, al crescere della complessità, in termini di facce, lati e spigoli, diviene fortemente oneroso. Se pur segmentando una mesh fosse possibile migliorare le prestazioni di analisi permarrebbe il problema della codifica. L'idea di applicare un sistema capace di apprendere pone il vincolo di avere a disposizione centinai di modelli da utilizzare per la fase di apprendimento. Zhang $[20]$  ha proposto un approccio basato sul deep learning mediante l'uso delle 3D CNN (convolutional neural network). FeatureNet è un'implementazione di questa metodologia e fornisce un dataset di 24 classi per ogni lavorazione, ognuna delle quali contiene mille modelli. Si raggiungono i seimila modelli qualora si tenga conto dei sei possibili orientamenti. Avendo questo tipo di struttura, la fase di apprendimento richiede

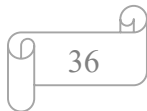

che gli esempi contengano un'unica feature affinché venga correttamente classificata. Successivamente quando verrà eseguita l'analisi di un modello complesso contenente più features, per consentire il riconoscimento, sarà necessario estrarre prima le caratteristiche per poi eseguire il riconoscimento su ognuna di esse. Per svolgere questa operazione Featurnet ricorre all'assegnamento di etichette basate su voxel, richiedendo una buona quantità di memoria. Infine, è necessario ottimizzare un elevato numero di parametri per ottenere un risultato. L'estrazione di features avviene utilizzando un modello per ogni classe.

Il tempo necessario alla fase di apprendimento potrebbe esser ridoto qualora si scelga un'etichetta appropriata per classificare una lavorazione. È indispensabile che l'etichetta sia concisa, richiedendo poca memoria, inoltre si vuole che sia invariante alla rotazione e traslazione al fine d'individuare le informazioni della lavorazione in qualsiasi circostanza. Con lo scopo di ridurre il tempo necessario alla fase di apprendimento e la memoria necessaria, si è pensato di utilizzare una codifica basata sulla rappresentazione discreta di Gauss. Quest'approccio consente di ridurre il numero di parametri da ottimizzare e di analizzare lavorazioni complesse che s'intersecano tra loro.

Per poter comprendere come applicare questo tipo di riconoscimento è necessario dare le seguenti due definizioni:

**Definizione1:** Dato dN<sub>p</sub>:  $T_p(S) \rightarrow T_p(S)$  è il differenziale della mappa di Gauss e  $T_p$  rapppresenta il piano tangente. Il determinante di dN<sub>p</sub> è la curvatura gaussiana K di S su p. In termini di curvatura principale si ha:

$$
K\!\!=\!\!K_{max}*\,K_{min}
$$

Definizione 2: Dato un punto p appartenente ad una superfice S questo è chiamato iperbolico se il determinante  $dN_p$  è minore di zero.

Da queste due definizioni ne scaturisce che:

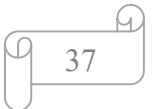

- Un lato è concavo se l'angolo esterno misurato tra due dei suoi triangoli incidenti è minore di  $\pi$ ;
- Un vertice V è iperbolico se  $K < 0$  nella mesh analizzata;
- Un lato è definito iperbolico se è concavo e connette due vertici iperbolici appartenenti alla mesh da analizzare.

Da questo punto di vista la curvatura gaussiana risulta negativa considerando che le curvature principali hanno segni opposti.

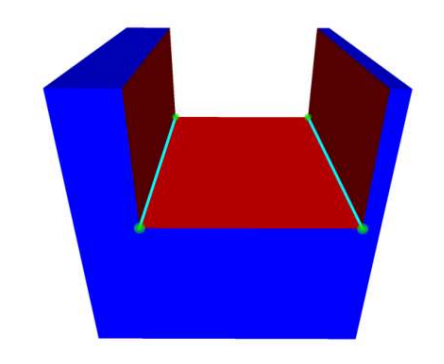

Figura 2.7: Solido da analizzare

Facendo riferimento alla Fig. 2.7 Le parti in rosso identificano una lavorazione ed in particolare una cava rettangolare. I vertici in verde sono iperbolici mentre i lati, identificati dalle linee verdi, sono concavi. Ritenuto che le parti da asportare sono sempre delimitate da lati iperbolici, sfruttando questa caratteristica, si cerca di identificare le regioni interessate. Considerando che la feature estratta può essere orientata in qualsiasi modo nel suo modello originale, è necessario identificare una rappresentazione uniforme che sia invariante all'orientamento. Al fine di ottenere tale risultato, cerchiamo d'individuare l'asse lungo il quale si estende la lavorazione a partire dal suo bounding box; quest'ultimo viene determinato a partire dalla matrice di covarianza della convex hull delle facce appartenenti alla lavorazione. Attraverso il calcolo degli autovettori della matrice appena identificata si determina la direzione lungo la quale si estende la lavorazione. Identificando l'asse maggiore attraverso la convex hull si eviterà che le piccole variazioni dei vertici influiscano sull'allineamento dell'intera lavorazione. Infine, si definisce l'angolo tra l'asse maggiore e l'asse Z con lo scopo di allineare l'asse maggiore a Z. Al termine di

tale operazione la lavorazione dovrebbe essere rivolta verso l'origine. In ultima resta da eseguire il riconoscimento della lavorazione e per fare questo utilizziamo la mappa di Gauss che si è dimostrata essere una buona rappresentazione.

Prima di definire nello specifico cosa sia la mappa di Gauss va indicata un'ulteriore definizione di seguito riportata:

**Definizione 3:** data una superficie X giacente in  $\mathbb{R}^3$ , la mappa di Gauss è una mappa continua N:  $X \rightarrow S^2$  tale che N(p) è un vettore ortogonale a X in p.

La mappa di Gauss si presta bene per riconoscere un limitato numero di geometrie. Nel caso di lavorazioni più complesse si potrebbe ricorrere all'analisi della topologia con un notevole aumento della complessità. Basandosi su un approccio della mappa di Gauss discretizzata si esegue un campionamento con un certo numero di vertici (NV). Per ogni normale alla faccia relativa solo a facce appartenenti alla lavorazione estratta, viene mappata come una normale ai vertici su un vertice appartenente alla mappa di Gauss discretizzata. Il mapping avviene creando un albero del tipo k-d Tree. Il valore dell'area della faccia mappata viene assegnata alla corrispondete posizione in un vettore normalizzato. In definitiva si ha un mapping faccia-vertice.

Si ripete questo procedimento di mapping per tutte le lavorazioni che sono state estratte tenendo conto che ognuna di queste sarà associata ad un relativo vettore. Per completare la fase di riconoscimento si può ricorrere a diversi approcci, ad esempio, ad un albero decisionale dato che si sta eseguendo una classificazione basata su un sistema multiclasse. Breiman propone un algoritmo chiamato Random Forest basato sull'uso di più alberi decisionali tra loro combinati in modo tale che, ogni albero, applichi la stessa distribuzione e voti per la classe più popolare. Questo approccio risulta robusto anche in presenza di rumore.

#### 2.9 Artificial neural network (ANN)

ANN è un altro approccio basato su reti neurali per eseguire il riconoscimento di features. ANN rappresenta un insieme di semplici elementi in grado di

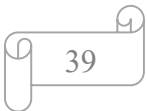

eseguire elaborazioni individuati da neuroni interconnessi in una struttura parallela e distribuita che simula le funzioni di un sistema neuronale biologico in grado di apprendere ed elaborare informazioni. L'applicazione di questo riconoscitore è particolarmente suggerita, considerata la capacità illimitata di classificare basata su semplici regole di riconoscimento.

Quest'ultimo, eseguito da ANN, fornisce in output valori numerici che possono essere dati in input al modulo CAPP per la successiva conversione in istruzioni macchina. Il vincolo posto da questo riconoscitore riguarda la conversione del modello CAD in un formato che risulti adatto per esser dato in input ad ANN. Quest'ultimo accetta in input un grafo, pertanto sarà necessaria la conversione del modello CAD in grafo. Per attuare questa conversione, la miglior soluzione, che consiste nel mappare il modello CAD ad un modello di rete neurale, è quella individuata come il punto avente il valore minimo rispetto la topologia scelta. Quest'ultimo approccio è stato proposto nel 2002 da Xu e Bao, i quali, nel proporre questa soluzione, non hanno tenuto conto delle difficoltà e performance di conversione. Considerato ciò, Yue ha pertanto proposto di convertire il modello in una matrice quadrata AAM (Attributed adjacency matrix). Ogni elemento della matrice rappresenta il collegamento presente tra facce adiacenti. Ottenuta la matrice quest'ultima viene convertita in un vettore binario la cui realizzazione è così ottenuta:

- Si suddividono gli AAG (Attributed adjacency graph) in sotto grafi convertiti in matrici di adiacenza attraverso un'euristica;
- Ogni matrice è convertita in un vettore basato sul layout della matrice di adiacenza ed il numero di facce;
- Il vettore ottenuto contiene le dodici risposte positive eseguite sulla matrice di adiacenza e le otto facce esterne collegate al sotto grafo.

Così facendo si limita il numero di lavorazioni riconoscibili ad un ristretto cerchio di tipologie. Considerate le limitazioni imposte da questa soluzione, si è ritenuto opportuno d'introdurre un ulteriore processo basato sulla codifica delle facce. Basandosi su una ricerca condotta nel 1992 da Henderson che ha definito la matrice d'interi di facce adiacenti FAM. Ogni entry della matrice è un vettore d'interi che contiene informazioni riguardanti la faccia e la sua relazione con le

facce adiacenti. Il vettore contiene otto elementi che rappresentano il tipo di faccia , di bordi e di angoli. Basandosi sulle due tipologie di matrici fin qui viste, AAG e FAM, si è pensato di rappresentare i dati con le matrici F- adjacency e V- adjacency. Proposto da Ding e Yue , questa tipologia di rappresentazione si basa sul concetto che lo schema d'input si fonda sulle informazioni geometriche di una feature vista come entità spaziale virtuale (SVE) rappresentante il volume di materiale asportato dallo stock di materiale iniziale.

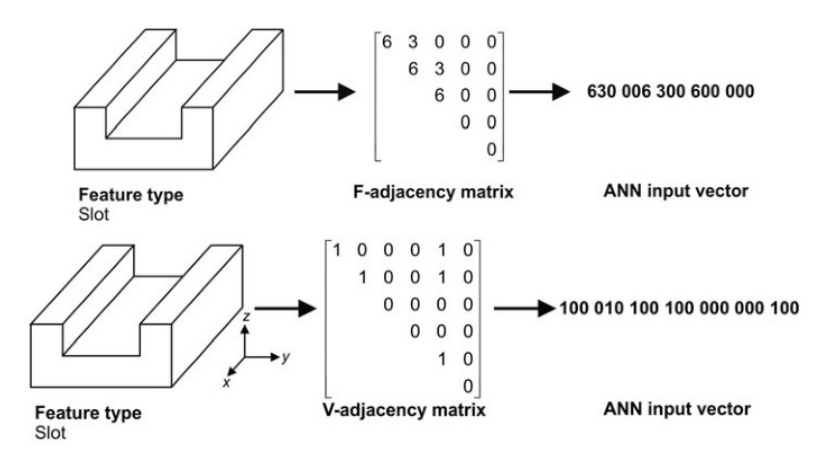

Figura 2.8: Esempio definizione matrici adiacenze

La matrice F è una matrice triangolare superiore dove l'elemento centrale codifica il tipo di faccia; ad esempio "1" rappresenta la faccia conica, "3" la piana etc. Gli altri elementi indicano i collegamenti tra le facce dell'oggetto attraverso un valore compreso tra 0 e 9. Ad esempio, se l'angolo tra due facce è retto si associa il valore "3", se è un angolo piatto si associa il valore "5".

La matrice delle adiacenze V indentifica le relazioni esistenti tra le facce virtuali, mentre il valore centrale identifica dove si trova una entità virtuale e la corrispondente direzione. Gli altri elementi descrivono la connessione dell'entità virtuale con gli altri elementi. Insieme le due matrici identificano univocamente la faccia che forma l'entità virtuale SVE. Quest'ultima non costituisce la forma di base della lavorazione. Le due matrici rappresentano l'input da fornire ad ANN per eseguire il riconoscimento.

Versioni più evolute di questa soluzione si basano sul concetto di perceptron.

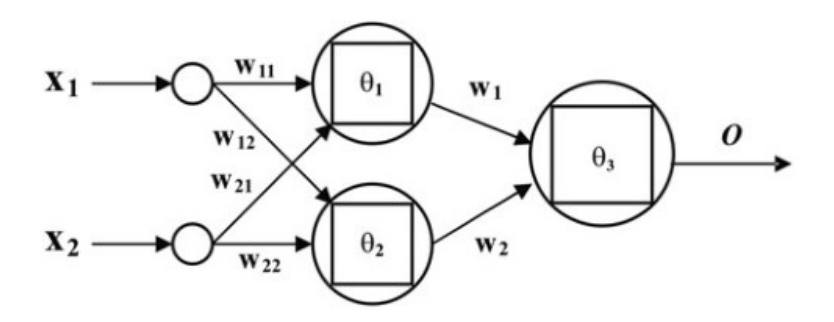

Figura 2.9: Struttura elementare di un perceptron

La struttura di un perceptron, mostrata in Fig. 2.9, è costituita da un insieme di neuroni d'input, un singolo neurone d'uscita ed un insieme di neuroni nascosti. L'algoritmo di apprendimento adatta i componenti dei vettori di peso tra lo strato nascosto e quello d'uscita. Lo strato nascosto può essere costituito da neuroni che sono in grado di eseguire funzioni logiche differenti. La principale limitazione dei perceptron riguarda la capacità di classificare in modo corretto solo classi che sono linearmente indipendenti. Questo limite può essere superato utilizzato perceptron multistrato. Per la fase di training sono stati individuati diversi algoritmi. Un algoritmo per il training è Widrow–Hoff delta rule, il quale, per evitare che la funzione di attivazione sia non lineare, minimizza la differenza tra il segnale d'attivazione e la risposta desiderata applicando la seguente funzione d'errore:

$$
E = 0.5(o_k - x_k)
$$

garantendo così che l'errore quadratico medio sia il minore possibile anche in presenza di classi che non sono linearmente indipendenti.

Sono stati condotti studi per ottenere le matrici fin qui descritte da un BRep per poi essere analizzate con ANN. Se pur in prima analisi questo approccio ha consentito di riconoscere un buon numero di features, in realtà esso presenta due limiti sostanziali, infatti, durante la fase di apprendimento le informazioni geometriche sono limitate e di conseguenza, nella fase di riconoscimento, features aventi caratteristiche topologiche simili ma geometriche differenti non sono differenziabili. Chen and Lee hanno proposto una versione del perceptron costituita da trentacinque neuroni d'ingresso, cinquanta nello strato nascosto e

sei in uscita. La fase di apprendimento è eseguita attraverso la regola di Widrow– Hoffman, viene inoltre usata un'altra funzione d'errore di Nezis e Vosniakos secondo cui:

$$
RMS = [\Sigma_p \Sigma_j \ (t_{jp} \text{-} o_{jp})^2 \ n_p^{-1} \ n_o^{-1}]^{-1/2}
$$

in cui RMS identifica la radice quadrata media, t<sub>ij</sub> rappresenta il valore desiderato dalla j-esima uscita, ojp è il valore ottenuto dall'uscita a seguito della sollecitazione d'ingresso p, n<sub>p</sub> è il numero di funzioni d'input e infine n<sub>o</sub> è il numero di neuroni nello strato d'uscita. Nonostante si ottengano risultati migliori con un tasso di successo del 98%, permangono i limiti nell'eseguire traduzioni non lineari.

#### 2.10 Back propagation neural network

Le reti neurali BP, già utilizzate in ambito dell'intelligenza artificiale, sono state applicate nell'analisi di un solido con lo scopo di superare i limiti fin qui visti e di conseguenza, risolvere con successo le traduzioni non lineari tra lo spazio d'ingresso e d'uscita. A differenza dei perceptron, si attua una modifica dei fattori di peso tra il layer d'ingresso e quello nascosto.

La fase di training di tipo supervisionato si basa sull'utilizzo di diverse funzioni di attivazione, tra queste la favorita è il gradiente, il quale risulta analogo alla procedura che minimizza gli errori. Questo significa che apprende le traduzioni dallo spazio di campionamento dell'input allo spazio di campionamento dell'output attraverso il processo di minimizzazione degli errori che si hanno tra l'output corrente realizzato dalla rete e quello che sarebbe l'output desiderato, sulla base di un insieme di coppie di addestramento. A partire da un training set si avvia la fase di apprendimento durante la quale, per stabilire l'errore ottenuto sull'output, si applicano una retroazione e una modifica del peso di ciascun neurone; questo passo viene ripetuto per ogni campione del training set.

Così facendo è possibile far convergere il processo di apprendimento, fino ad un determinato livello di accuratezza, attraverso una procedura iterativa

d'adattamento dei pesi. L'architettura elementare di BP prevede tre livelli anche se spesso i livelli nascosti sono molti di più.

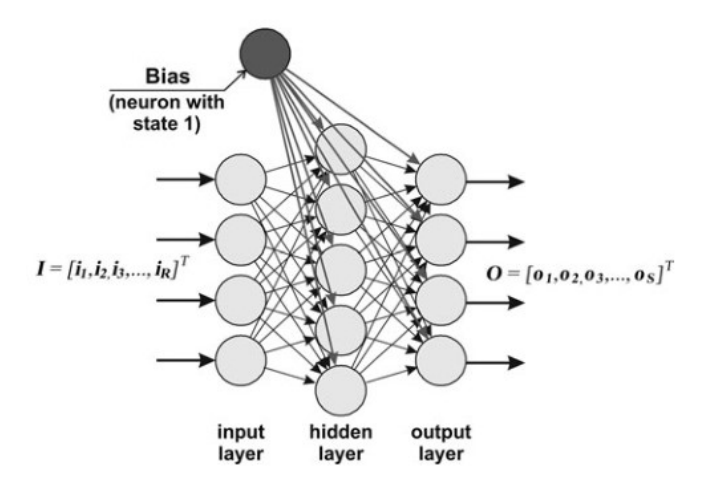

Figura 2.10: Struttura elementare rete neurale BP

In Fig. 2.10 è illustrato la struttura di una rete BP. Si nota la presenza di un ulteriore neurone che prende il nome di bias. Quest'ultimo è connesso con tutti i neuroni del layer nascosto e d'uscita e risulta sempre attivo, con uno stato d'uscita posto a uno. Il compito di questo neurone, durante la fase di apprendimento, è quello di condizionare il fattore peso tra il neurone di polarizzazione e quello del livello successivo generando un'attivazione che viene sovrascritta con l'input rimanente negli altri neuroni per avere un'attivazione controllata. Attraverso un parametro è possibile determinare la velocità di apprendimento; per valori elevati si ha un apprendimento veloce ma allo stesso tempo si rende la rete instabile.

Per consentire il riconoscimento di features complesse Nezis e Vozniakos hanno proposto un algoritmo in grado di scomporre una lavorazione complessa in diverse lavorazioni semplici, basato su una rete neurale BP costituita da quattro layer. Questa rete riconosce una lavorazione solo se una delle sue uscite viene attivata. In caso di mancato riconoscimento vuol dire che è una nuova lavorazione che dovrà essere classificata.

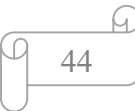

# Capitolo 3 Introduzione a SolidPlus

## 3.1 Introduzione a SolidPlus

In passato per poter lavorare dei particolari in una macchina a controllo numerico, un reparto preposto alla progettazione disegnava la parte da realizzare. Successivamente il progetto realizzato veniva inviato al reparto produttivo per procedere alla produzione; in questa fase l'operatore, per riuscire a realizzare il pezzo, doveva ridisegnarlo nel CAM della macchina e solo dopo poteva effettivamente procedere alla realizzazione. L'operazione di trasferimento del progetto sul CAM della macchina era possibile perché il progettista aveva inserito nel disegno tutte le informazioni necessarie per eseguire la conversione, ad esempio le quote necessarie ad eseguire il riposizionamento delle lavorazioni. Con lo sviluppo tecnologico e l'avvento dell'industria 4.0 è nata la necessità di snellire i diversi processi aziendali, di interconnettere i vari reparti dell'azienda ma soprattutto di render facilmente fruibile il lavoro svolto da un reparto al successivo che necessita delle informazioni dello step precedente. Proprio a partire da queste nuova concezione dell'organizzazione aziendale è nata l'idea di sviluppare SolidPlus. Lo scopo del programma è quello di superare i limiti imposti fino a quel momento dalla struttura aziendale e consentire una rapida conversione di un progetto eseguito con un comune software commerciale di progettazione 3D in un modello che sia riconoscibile e lavorabile dalla macchina. Solitamente il progetto realizzato con i CAD di progettazione viene salvato in un file avente estensione ".stp".

L'ambito in cui opera SolidPlus riguarda l'alluminio o il pvc estruso, materiali necessari per la realizzazione di finestre.

Solidplus è un software sviluppato in C#, basato su .Net framework, piattaforma di sviluppo software di proprietà Microsoft. L'applicativo è organizzato su un'architettura basata su finestre realizzate in windows form, le quali integrano

controlli grafici sviluppati ad hoc per realizzare le funzionalità necessarie per poter attuare l'intero processo di conversione.

In particolare, il software si occupa di acquisire un file step di una parte da realizzare e successivamente di eseguire la conversione in un formato proprietario, chiamato P2K2, riconosciuto dalla macchina. Al fine di poter attuare questa conversione vengono eseguite le seguenti macro-fasi di seguito riportate:

- Acquisizione del file step;
- Segmentazione del solido ottenuto attraverso l'importazione del file step;
- Riconoscimento automatico delle lavorazioni;
- Esportazione nel formato riconosciuto dalle macchine.

Per quanto riguarda quest'ultimo punto occorre fare una precisazione: il software è ottimizzato per integrarsi con le macchine che lo stesso gruppo aziendale produce ma al contempo consente di esportare in formati standard che sono interpretati da altri produttori di macchine come ad esempio il formato NCX. Naturalmente l'integrazione che si ottiene attraverso il formato proprietario offre dei vantaggi che con i formati standard non sono ottenibili; basti pensare alla gestione delle macro o degli utensili o la possibilità di collegare il software con quello macchina. Inoltre, il programma consente di simulare l'esecuzione della lavorazione nel macchinario. La simulazione può essere di due tipi: una prima versione base mostra quello che sarebbe il percorso utensile; una funzionalità avanzata aggiunge al percorso utensile l'asportazione del materiale mettendo in evidenza le differenze che vi sono tra il pezzo teorico progettato e la reale asportazione di materiale ottenuta a seguito dell'esecuzione delle lavorazioni.

La fase di lettura del file step è ottenuta attraverso librerie di terze parti integrate nel progetto. Il software è in grado di gestire sia file che contengono un solo modello del solido o d'importare un assieme. Invece, per quanto riguarda la segmentazione e il riconoscimento delle lavorazioni, parti fondamentali di questo applicativo, sono completamente sviluppati all'interno del progetto. Il processo di segmentazione del solido ricopre un ruolo importante in quanto preliminare per un corretto riconoscimento delle lavorazioni. In questa fase tutte

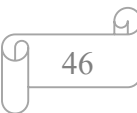

le facce che compongono il solido sono numerate al fine di poterle individuare in modo univoco. Il riconoscimento delle lavorazioni si ispira al riconoscitore basato su indizi visto nel precedente capitolo. Durante la segmentazione si cercano gli indizi lasciati dalle lavorazioni e una volta individuati, attraverso opportuni ragionamenti geometrici, si tenta di definire il tipo di lavorazione elementare eseguita e di estrarre le principali caratteristiche; ad esempio, se si trattasse di un foro, si cercherebbe di determinare il diametro e la profondità di quest'ultimo.

Per quanto concerne le librerie di terze parti, attraverso le quali Solidplus interpreta i file step è stata utilizzata una libreria che prende il nome di CADAbility, la quale basa l'interpretazione dei file step su un'altra libreria, OpenCascade e al contempo mette a disposizione tutta una serie di funzionalità che consentono di apportare modifiche al solido. Vi sono implementate delle funzionalità che riguardano il componente grafico che consentono di renderizzare la scena a schermo. Dal momento che la libreria CADability ha dei limiti, legati per esempio all'impossibilità di eseguire parti di codice in modo concorrente attraverso l'uso di task, si sta lavorando alla valutazione di un'altra libreria, detta EyeShot, sviluppata da un'azienda italiana della provincia di Bologna, la quale supera i limiti della prima. EyeShot offre sia funzionalità che consentono di elaborare il solido sia un motore grafico. Attualmente uno dei limiti che si è riscontrato nell'utilizzo della libreria riguarda il fatto che diverse delle funzionalità per poter essere eseguite richiedono un'istanza del motore grafico in quanto si basano sui dati di tessellazione dell'oggetto mostrato in scena; non è però strettamente necessario che il motore grafico sia visibile a schermo.

È noto che gli sviluppatori di questa libreria stanno apportando una rivoluzione al progetto con il fine di scorporare le due parti. SolidPlus è in grado di operare sia con lavorazioni elementari che macro, di cui si vogliono distinguere le caratteristiche. Le lavorazioni elementari sono lavorazioni di base che la macchina è in grado di eseguire, tra queste abbiamo fori, tagli, fresate. Invece, una tipologia macro è data da un insieme di lavorazioni elementari. Il sistema di riconoscimento automatico consente di rilevare solo le lavorazioni elementari.

In realtà il software dà la possibilità di lavorare anche con le macro attraverso un'associazione definita con una data lavorazione elementare. In questo caso, ogni qual volta durante il riconoscimento viene rilevata quella specifica lavorazione elementare che ha determinate caratteristiche cui è associata una macro, si esegue la sostituzione. In particolare, la macro prende il posto della lavorazione elementare riconosciuta e la sostituzione avviene in modo del tutto automatico se i requisiti sono soddisfatti.

Al fine di ottenere tale funzionalità è necessario che precedentemente l'operatore abbia definito la macro nell'archivio interno del software e ne abbia delineato l'abbinamento con la lavorazione elementare che deve sostituire. Quest'ultimo passaggio richiede di specificare oltre alla lavorazione elementare quale sia il punto d'inserimento.

#### 3.2 CADAbility e OpenCascade

CADability è sia una libreria sia un applicativo che implementa un sistema CAD tridimensionale. La libreria può essere utilizzata senza ricorrere obbligatoriamente all'uso dell'interfaccia grafica. Alcune delle principali funzionalità della libreria sono:

- Acquisizione del modello CAD;
- Analisi del modello CAD;
- Scambio dati con i maggiori sistemi CAD esistenti attraverso i formati STEP, DWG, DXF, STL;
- Semplice controllo windows form da integrare nei propri progetti per visualizzare il modello;
- L'interfaccia grafica consente d'interagire con i dati geometrici, selezionare gli oggetti, mostrare e modificare le proprietà del modello tridimensionale;
- Modifica del solido.

La libreria è costituita da:

 CADability.dll che consta di tutte le classi che individuano l'oggetto geometrico e consentono di applicare le trasformazioni;

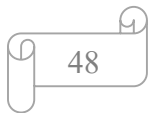

- CADability.Forms.dll che contiene l'implementazione del controllo grafico;
- CADability.App implementa un vero e proprio ambiente di progettazione CAD.

Come precedentemente accennato la libreria CADability per l'apertura e l'interpretazione del file step si appoggia ad un'ulteriore componente, OpenCascade, di cui si dà breve cenno.

L' OpenCascade è un sistema di classi che offrono l'infrastruttura per la costruzione di programmi orientati alla modellazione geometrica, da qui prende anche il nome di Rapid Application Framework; esso definisce le strutture dati e gli algoritmi di calcolo che operano in tutti i settori della modellazione: i servizi più a basso livello consentono la creazione di strutture geometriche, siano esse semplici solidi tridimensionali o complesse superfici NURBS o di Bezier. A più alto livello sono invece definite le primitive per l'applicazione delle operazioni booleane per il calcolo delle proprietà locali e globali di un oggetto, come ad esempio il volume o centro di massa, e infine per l'esportazione e la visualizzazione dei modelli generati. Una delle principali caratteristiche di questa libreria riguarda la capacità di fornire dei servizi particolarmente innovativi che operano in un contesto completamente differente da quello della classica modellazione geometrica. Sono servizi che si occupano di assistere il programmatore in tutte le fasi dello sviluppo di una applicazione: dalla definizione dell'interfaccia dei componenti software alla generazione automatica o semiautomatica dei files di progetto; dalla fase di testing e di debugging di una applicazione all'utilizzo delle librerie in un contesto distribuito. Nonostante le enormi potenzialità viene sfruttata solo allo specifico scopo d'interpretare i file step.

Tornando invece alla libreria principale utilizzata in SolidPlus, CADability, se ne valuta la struttura relativamente alla parte geometrica, che è quella utilizzata nell'applicativo.

La classe principale relativa al data model è la classe Project, la quale offre tutte le funzionalità necessarie per poter essere serializzata/deserializzata attraverso un file xml.

La classe Project contiene una proprietà che rappresenta una lista di modelli tridimensionali individuati mediante la classe Model. Poiché la lista dei modelli non è direttamente accessibile, la classe Project offre le funzionalità necessarie per acquisire e modificare un dato modello a partire dalla sua posizione in lista. La classe Project contiene inoltre altri attributi quali la lista dei layer, quella dei colori, la lista delle viste e di tutte quelle proprietà che è possibile mostrare ad interfaccia affinché l'utente abbia la possibilità di modificarle.

La classe Model rappresenta un contenitore logico in grado d'integrare tutte le tipologie di oggetti geometrici, i quali sono rappresentati attraverso la classe GeoObjects. Mediante la classe GeoObjects si possono rappresentare tutte le entità geometriche dalle più semplici come punti linee e curve a forme più complesse come facce, solidi, blocchi. Tutte le entità geometriche derivano da un'interfaccia, IGeoObject, che ne definisce la struttura e le funzionalità che le entità devono implementare.

La classe IGeoObjectImpl rappresenta un'implementazione di base dell'interfaccia. Queste ultime due classi ci consentono di aumentare il numero di entità rispetto quelle già definite all'interno della libreria, personalizzandole per i propri scopi, purché derivino dall'interfaccia o dalla classe base che la implementa. Tra le principali entità grafiche già esistenti in libreria vi sono i blocchi, le BSpline, facce, linee, polilinee, punti, solidi.

La classe Solid, con cui siamo capaci di definire un solido, rappresenta uno dei principali oggetti utilizzato all'interno del programma in quanto è la classe che rappresenta il BRep da sottoporre ad analisi. Tra le varie proprietà che compongono questa classe la principale è la Shells che individua una lista di gusci che compongono il solido. Il guscio avente indice minore è quello più esterno. Solitamente per i pezzi che il software analizza è presente sempre e solo un guscio. L'oggetto Shell a sua volta tra le sue proprietà ne ha una che rappresenta la lista delle facce che compongono il solido. All'interno della libreria le facce sono individuate tramite la classe Face. Quest'ultima contiene la lista delle facce adiacenti e la lista dei bordi che sono rappresentati tramite la classe Edge.

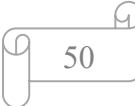

Riepilogando si ha la seguente struttura logica:

Project

List<Model>

List<Shells>

List<Face>

List<Edge>

## 3.3 Segmentazione del solido

L'operazione preliminare da effettuare prima di eseguire il riconoscimento delle lavorazioni riguarda la segmentazione del solido. Durante questa fase sono compiute delle operazioni che possono pregiudicare i risultati che si ottengono nella fase successiva durante la quale si tenta d'individuare le lavorazioni elementari presenti sulla parte da realizzare. La fase di segmentazione prevede di ragionare sulle facce che compongono il solido e di discriminare quali di queste sono appartenenti alla parte lavorata e quali rappresentano degli indizi indicanti la presenza di una possibile lavorazione. Considerato che si analizzano solidi che rappresentano alluminio o pvc estrusi, al fine di ottenere una corretta segmentazione del solido è necessario individuare la sezione del profilo; questo passaggio è fondamentale per la fase di segmentazione in quanto nei passi successivi ci consente di discriminare se le facce che si stanno analizzando appartengono al profilo oppure rappresentano una possibile parte di una lavorazione.

 In un primo momento, per risolvere la problematica relativa all'estrazione della sezione del profilo, ci si affidava alla libreria di CADability che a livello della classe Shell offriva una funzionalità attraverso la quale veniva definita la sezione; il metodo però, in diverse circostanze, non produceva alcun risultato oppure il risultato ottenuto era corrotto o non coincideva con la reale sezione del profilo. Poiché la definizione della sezione del profilo è un prerequisito

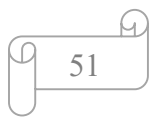

fondamentale per la fase di segmentazione ed è necessario che sia il più verosimile possibile alla sezione originale, si è sviluppato un algoritmo interno in grado di risolvere tale problematica. Tralasciando per un istante la problematica di estrazione della sezione, si valuta in cosa consiste la segmentazione: durante questa fase si analizzano tutte le facce del solido e si esegue una classificazione.

SolidPlus parte dal presupposto che tutti i solidi, che solitamente vengono analizzati, siano estrusi lungo la direzione "X". Una volta acquisito il solido dal file step si definisce la direzione di elongazione, attraverso la quale, il solido viene orientato facendo sì che tale direzione sia allineata con la componente x del sistema di riferimento. Mantenendo come punto fermo questa considerazione, ne consegue che tutte le facce che hanno una normale alla faccia che sia perpendicolare alla direzione di estrusione sicuramente sono da considerarsi come facce che potenzialmente appartengono ad una lavorazione. Il ragionamento fin qui visto è valido per tutte le facce meno che quelle piane. Le facce piane con molta probabilità rappresentano le facce di chiusura del solido; per discriminare se queste appartengano effettivamente al profilo o meno, si valuta se la normale alla faccia sia perpendicolare o meno rispetto alla direzione di estrusione. Se non è perpendicolare allora viene considerata come faccia appartenente ad una lavorazione altrimenti è necessario verificare che non appartenga al profilo per discriminare il ruolo coperto. Prendendo in considerazione facce che non siano piane, aventi la normale alla faccia parallela alla direzione di estrusione, prima di definire il ruolo coperto è necessario fare alcune considerazioni. In questa circostanza è necessario comprendere se la faccia che si sta analizzando appartiene al profilo valutando se rientra nella sezione, ed in tal caso viene automaticamente scartata, oppure, se non appartiene al profilo viene considerata come indizio di una lavorazione.

Ultimato il processo di segmentazione del solido, le facce marcate come appartenenti ad una lavorazione, vengono raggruppate. Il raggruppamento avviene valutando se le facce hanno o meno bordi in comune. Facce che condividono dei bordi vengono inserite all'interno dello stesso gruppo in quanto è presumibile che rappresentino indizi della medesima lavorazione, mentre facce

che non condividono tra loro bordi, sono inserite in gruppi differenti. A questo punto viene lanciato il processo di riconoscimento delle lavorazioni.

### 3.4 Riconoscimento delle lavorazioni

La fase di riconoscimento delle lavorazioni è quella fase che prevede di eseguire un'analisi delle facce estratte con lo scopo di definire la classe della lavorazione in base a ragionamenti geometrici. La capacità di riconoscere o meno una lavorazione è fortemente dipendente dalla fase di segmentazione del solido e di raggruppamento delle facce. Una corretta segmentazione e conseguente raggruppamento delle facce condurranno ad avere maggiori possibilità di raggiungere l'obiettivo di definire la classe della lavorazione.

All'interno del software sono definite diverse classi rappresentanti lavorazioni elementari; per ognuna di queste è stata implementata un'apposita procedura che ne consente il riconoscimento. Durante questa fase si esegue un ciclo su tutti i gruppi di facce estratti e per ogni gruppo viene chiamata una procedura di test che tenta di rilevare la classe della lavorazione. Se sul gruppo che si sta analizzando, la procedura lanciata fallisce, si tenta il riconoscimento attraverso una delle altre procedure esistenti fino ad esaurirle. In caso di successo posso passare direttamente all'analisi del gruppo successivo. Nel caso in cui tutte le procedure eseguite sul gruppo falliscono la lavorazione rimane non riconosciuta evidenziando a video che esiste un gruppo di facce che rappresenta una lavorazione ma non è stato individuato di che tipo. Si vedono le principali lavorazioni da riconoscere e la logica implementata per ottenere il riconoscimento di quella classe. La più semplice delle lavorazioni da riconoscere è il foro. Attraverso un ciclo su tutte le facce del gruppo, verifico che vi siano solo facce cilindriche o al massimo una piana. La presenza della faccia piana indica che il foro non è passante, è un foro cieco. Per quanto riguarda le facce cilindriche si verifica che le normali delle varie facce abbiano tutte la medesima direzione, la quale coincide con quella di lavorazione. Si verifica inoltre che tutte le facce cilindriche abbiano il medesimo raggio; se entrambe le condizioni non fossero soddisfatte il riconoscimento fallirebbe. Per ogni faccia cilindrica

analizzata estraggo dei punti, i più estremi, che memorizzo in una lista. Se tutte le supposizioni fossero soddisfatte, vorrebbe dire che la classe della lavorazione sarebbe rappresentata esattamente dal foro.

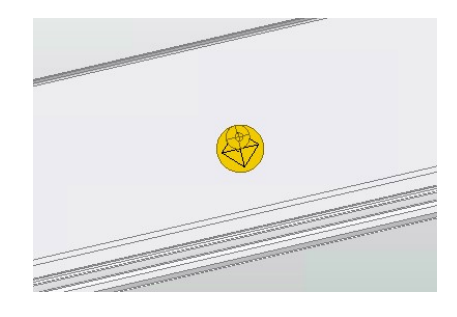

Figura 3.1: Esempio di lavorazione foro

Definisco l'altezza del foro estraendo dalla lista dei punti generata durante i passi precedenti, il punto più piccolo e quello più grande, la differenza tra i due punti definisce l'altezza del foro. Il diametro del foro è pari a quello delle facce cilindriche. In Fig. 3.1 vi è un esempio di questo tipo di lavorazione.

Un'altra possibile casistica è quella del doppio foro, ossia due fori concentrici aventi diametro differente.

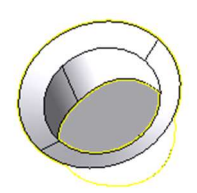

Figura 3.2: Esempio di lavorazione doppio foro

Per poter riconoscere questa classe di lavorazione così come per il riconoscimento del foro, è necessario verificare che le facce all'interno del gruppo ed in particolare quelle cilindriche e coniche abbiano la medesima

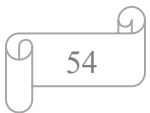

direzione della normale. Questo controllo è necessario in quanto la direzione della normale delle facce indica anche la direzione di lavorazione, di conseguenza se le facce non condividono la medesima direzione, il riconoscimento deve fallire. Supposto che questo controllo vada a buon fine si esegue una seconda verifica, nello specifico si controlla che vi siano solo due cilindri aventi raggio diverso. Durante questi controlli vengono estrapolati dei punti che risultano gli estremi delle facce e si distinguono in apposite liste dove vengono mantenuti i punti minimi e massimi in caso di facce cilindriche, mentre i punti estratti dalle facce coniche vengono confermati in una ulteriore lista. Si verifica inoltre se tra le facce del gruppo è presente una faccia piana e se la sua normale ha la medesima direzione delle altre facce del gruppo, se presente e soddisfa il requisito della normale, si può procedere con il riconoscimento e ciò fa comprendere che il doppio foro è cieco, altrimenti, se i requisiti non vengono soddisfatti il riconoscimento fallisce. Se vengono soddisfatte tutte le condizioni, vuol dire che le facce estratte rappresentano effettivamente un doppio foro e quindi dalle liste di punti vanno estrapolati quelli che definiscono i punti minimi e massimi dei due cilindri di diametro diverso e conseguentemente viene creata un'istanza di quel tipo di lavorazione. Qualora dalle liste di punti non si fosse in grado d'individuare quelli di interesse, il riconoscimento fallirebbe. In Fig. 3.2 è possibile vedere un esempio di lavorazione doppio foro. Attualmente il software è in grado di riconoscere anche le lavorazioni taglio; vediamo qual è la logica utilizzata:

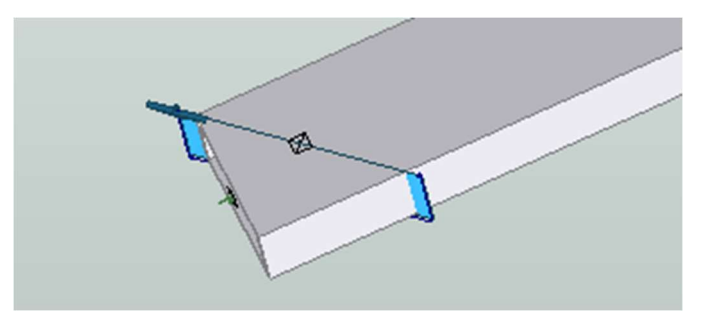

Figura 3.3: Esempio di lavorazione di taglio

si analizzano tutte le facce del gruppo verificando che siano tutte piane, se così non fosse automaticamente il riconoscimento di questo tipo di lavorazione non

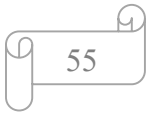

andrebbe a buon fine. Si parla al plurale di facce in quanto in alcuni step questo tipo di lavorazione viene rappresentata attraverso più facce piane sovrapposte. Supposto che le facce siano tutte piane, si verifica che abbiano tutte la normale orientata nella medesima direzione e che la posizione in cui si trovano sia la medesima per tutte. Se così fosse, a partire da una delle facce piane si determinano i relativi punti estremi, ottenuti i quali viene definita la lunghezza dei due lati con lo scopo di calcolare l'area. Se l'area ottenuta non superasse una dimensione minima, vorrebbe dire che quello individuato non sarebbe un taglio, altrimenti significherebbe che è stata individuata la lavorazione e ne sarebbe stata creata un'istanza. La soglia sulla dimensione minima dell'area serve a filtrare eventuali facce che potrebbero assimilare ad identificare quel tipo di lavorazione ma in realtà sono semplicemente facce di chiusura del solido.

In Fig. 3.3 è riportato un esempio di questa lavorazione. Esistono anche delle lavorazioni che si chiamano intestature, non sono altro che due tagli intersecanti.

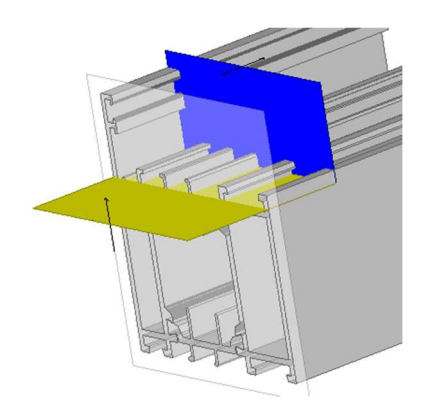

Figura 3.4: Esempio di lavorazione d'intestatura

Per questa classe di lavorazione non possiamo adottare interamente la logica utilizzata per l'identificazione del taglio singolo, anche se i due approcci condividono alcune delle considerazioni quali la presenza nel gruppo di sole facce piane e la costruzione geometrica della lavorazione ottenuta estraendo i punti estremi delle facce; in questa circostanza i punti da estrarre sono otto relativi alle due facce piane che rappresentano la lavorazione. Se le due facce piane individuate si intersecano consentendo di definire il piano su cui avviane l'intersezione vuol dire che è stata individuata la lavorazione pertanto è possibile

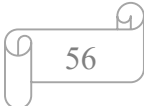

estrarre gli estremi delle due facce rispetto il piano d'intersezione. A questo punto ci sarebbero tutte le informazioni necessarie per poter definire le dimensioni dei tagli da eseguire e quindi viene creata un'istanza della classe di questa lavorazione. In alcune circostanze la lavorazione viene rappresentata con una sola delle facce piane, in tal situazione si deve distinguere se si tratta di un taglio singolo o di una lavorazione d'intestatura. Per fare questo a partire dalla singola faccia piana viene identificata quella adiacente. Presi dei punti appartenenti alla faccia identificate, si muovono tali punti lungo la direzione di esecuzione della lavorazione per verificare se vi sono delle intersezioni con altre parti del solido. Se non si trovano intersezioni si deduce che le facce individuate effettivamente rappresentano questo tipo di lavorazione; in questo caso si possono eseguire gli ulteriori controlli riportati prima e necessari per identificare questa classe di lavorazione, in caso contrario si fallirebbe.

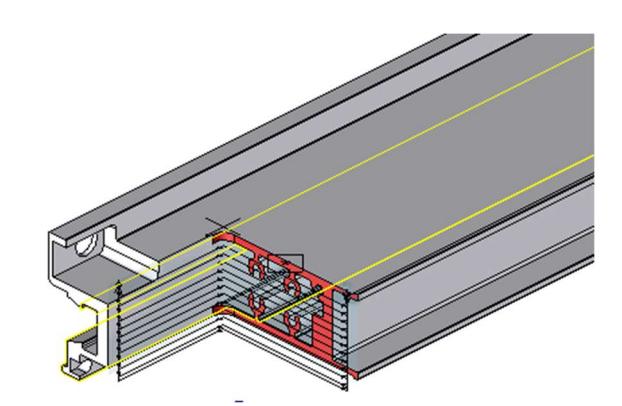

Figura 3.5: Esempio di una lavorazione di fresa.

Tra le lavorazioni che attualmente si è in grado di riconoscere vi è la fresata. In primis si cerca d'individuare la normale che rappresenta anche la direzione di lavorazione, per fare questo viene determinata la normale di tutte le facce che compongono il gruppo che si sta analizzando. Se tutte le normali individuate hanno la medesima direzione si può proseguire con i controlli successivi altrimenti ci si ferma immediatamente indicando che il riconoscimento è fallito. Individuata la direzione della lavorazione, qualora questa è non passante si valuta che le facce di chiusura siano tutte sullo stesso piano, siano complanari, se così non fosse dovrebbe fallire il riconoscimento. A questo punto si hanno

tutti gli elementi per determinare il piano di riferimento e la geometria della lavorazione. Prendendo in considerazione tutte le facce che compongono la lavorazione ad eccezione di quelle di chiusura, si proiettano sul piano di riferimento e le figure ottenute vengono unite tra di loro. Il risultato ottenuto rappresenta la sagoma della lavorazione dalla quale si può delineare la dimensione. Infine, si avvia una lavorazione di questo tipo.

Ultimato il riconoscimento di tutti i gruppi si verifica se sono presenti lavorazioni della stessa classe e con le medesime caratteristiche, le quali possono essere unite a formare un'unica lavorazione. Le lavorazioni sono unibili solo se l'una ricade all'interno dell'altra, se parzialmente sovrapposte o se limitrofe a meno di un fattore di tolleranza.

### 3.5 Formato di esportazione proprietario P2K2

L'obiettivo ultimo del software è quello di generare un file che contenga tutte le informazioni necessarie per consentire alla macchina di lavorare un pezzo, In questo paragrafo si vuole dare cenno a quello che è il formato utilizzato per scambiare informazioni tra SolidPlus ed il software macchina.

Il P2K2 è un documento basato sul linguaggio XML che contiene informazioni riguardanti le operazioni di taglio, lavorazione ed etichettatura di una parte.

Per quanto concerne le lavorazioni queste possono essere classificate come elementari o macro; mentre le lavorazioni elementari identificano lavorazioni basilari con una geometria semplice come ad esempio fori ed asole, le macro rappresentano un gruppo di lavorazioni, aventi geometria semplice o complessa. Solitamente le informazioni riguardanti le macro sono storicizzate all'interno del database del Cam; ciò presuppone che la macro sia stata progettata prima del suo utilizzo.

 Prima di addentrarci nei dettagli di questo protocollo è giusto fare una premessa. Nel mondo delle macchine dei serramenti si è soliti lavorare barre di alluminio estruso in media lunghe cinque/sei metri. In genere da una barra è possibile ottenere più pezzi; il numero di quest'ultimi dipende dalla loro effettiva dimensione. Sulla base di questi concetti è strutturato il P2K2, dopo il prologo è

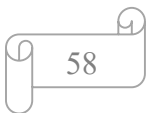

possibile individuare una serie di tag che identificano una lista di barre, ognuna contenente una lista di pezzi che a sua volta consta di una lista di lavorazioni. Attraverso una libreria sviluppata ad hoc è possibile leggere agevolmente il documento e convertirlo nel corrispondente insieme di oggetti.

In Fig. 3.6 troviamo la sequenza dei principali tag presenti all'interno del P2K2 [21]. Il tag Job rappresenta l'identificativo univoco della lista da lavorare, mentre il tag Version individua la versione del programma usato per generare la lista. Attraverso il tag Head si individuano tutte le barre che compongono il documento. L'attributo PDat rappresenta il numero di barre aventi la medesima marca serie e codice profilo elementi questi che identificano in modo univoco una barra.

```
<JOB><VER>....</VER>
HEAD<PDAT>...</PDAT>
</HEAD>
<BODY><BAR><CUT><MACHININGS>
     <MACHINING> ...</MACHINING>
  </MACHININGS>
</CUT></BAR>
</BODY>
</JOB>
```
Figura 3.6: Tag principali presenti nel P2K2

Queste ultime informazioni sono necessarie per la preparazione del materiale da lavorare. All'interno del nodo Body sono riportate tutte le informazioni necessarie alla macchina per poter eseguire la lista di lavoro.

Il tag Bar identifica un profilo da lavorare; all'interno di questo nodo troviamo una serie di attributi che specializzano l'oggetto barra oltre ad una sequenza di sotto nodi, Cut, i quali simboleggiano i pezzi da realizzare.

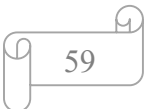

All'interno del noto Cut troviamo una sequenza di sotto nodi Machining i quali rappresentano le lavorazioni presenti sul pezzo. Tra i diversi attributi presenti al livello di nodo Bar i più significativi sono:

- Len: lunghezza della barra;
- LenR: sfrido;
- H: altezza profilo;
- W: larghezza profilo;
- Cut: sequenza di pezzi da realizzare (è sempre presente almeno un pezzo);
- ExtraInfo: tag opzionale che contiene ulteriori informazioni inerenti la barra.

A livello di nodo Cut identifichiamo i seguenti principali attributi:

- AngL: angolo di taglio alfa sinistro;
- AngR: angolo di taglio alfa destro;
- AB1: angolo di taglio beta sinistro;
- AB2: angolo di taglio beta destro;
- IL: lunghezza inferiore;
- OL: Lunghezza superiore;
- TRML: spizza di sinistra;
- TRMR: spizza di destra
- TAL: angolo di taglio spizza sinistra;
- TAR: angolo di taglio spizza destra;
- ORCD: codice commessa:
- BCOD: barcode identificativo del pezzo;
- Machining: nodo riguardante una lavorazione.

Sono presenti ulteriori proprietà ma di minor rilevanza ai fini della lavorabilità del pezzo.

 Nel descrivere i principali tag che identificano un pezzo si è parlato di angoli di taglio alfa e beta e spizze; vediamo di capire meglio di cosa si tratta.

Le teste presenti sulle troncatrici hanno due gradi di libertà in quanto la testa può ruotare rispettivamente rispetto all'asse Y o all'asse Z. Di conseguenza in funzione della geometria e delle dimensioni della barra, si esegue una rotazione

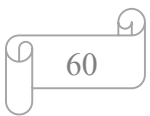

rispetto ad uno dei due assi per ottenere l'inclinazione voluta del pezzo. Se si eseguono dei tagli con un angolo diverso da quello retto si ottengono dei pezzi che presentano delle punte, la cui lunghezza può essere ridotta eseguendo un ulteriore taglio avente un dato angolo ed una data quota a partire dalla punta del pezzo; quest'ultima lavorazione prende il nome di spizza.

In Fig. 3.7 è mostrato un esempio di come vengono interpretati alcuni dei dati riguardanti i pezzi.

Per quanto concerne il nodo Machining, i principali attributi sono:

- WCode: codice identificativo di una lavorazione elementare o nome di una macro;
- Var 1-5: parametri della lavorazione, che variano in funzione del tipo di lavorazione scelta;

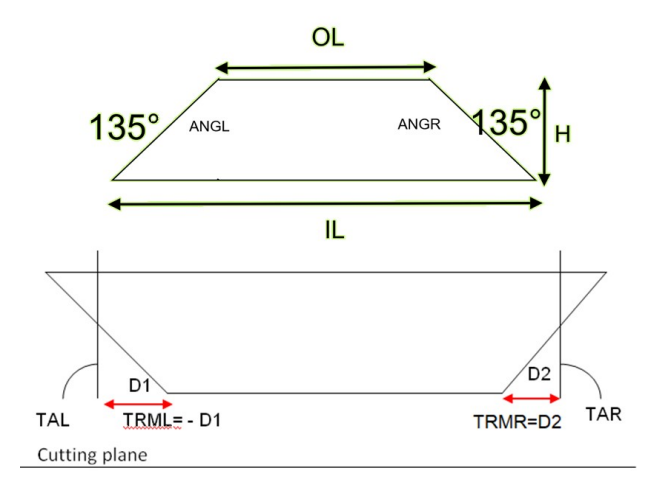

Figura 3.7: Rappresentazione di alcuni dei dati di taglio

- Face: faccia sulla quale è inserita la lavorazione;
- Offset X: quota X della lavorazione rispetto all'origine;
- Offset Y: quota Y della lavorazione rispetto all'origine;
- $\bullet$  Offset Z; quota Z della lavorazione rispetto all'origine;
- CodUtensile: identificativo dell'utensile;
- CilinLav: cilindro di lavoro dell'utensile;
- OffsetFin: quota finitura;

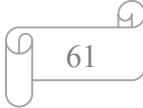

- CodUteFin: codice utensile per la finitura.
- Piani: piani di esecuzione della lavorazione.

Esistono sette tipologie di lavorazioni elementari rappresentate dai seguenti codici:

- $\bullet$  #0 foro;
- #1 cava rettangolare;
- $\bullet$  #2 cava lineare;
- #3 cava a forma di cilindro chiave;
- $\bullet$  #4 arco;
- $\bullet$  #5 taglio;
- $\bullet$  #9 intestatura.

Ognuna di esse imposta un determinato numero di variabili in funzione della tipologia della sua geometria; ad esempio, per il foro viene impostata una sola variabile con la dimensione del raggio.

Tra i tag riportati relativi alle lavorazioni sono particolarmente rilevanti i piani. In generale l'operazione di asportazione del materiale non può essere eseguita attraverso un'unica operazione, è necessario eseguire più passaggi ed asportare il materiale un po' alla volta. Attraverso i piani definiamo per ogni passaggio quanti materiale asportare; risultano inoltre rilevanti i tag relativi alla finitura.

In generale l'operazione di asportazione del materiale prende il nome di sgrossatura.

In determinate circostanze ci vuole una maggiore precisione nella definizione della lavorazione per cui si considera un offset sulla dimensione della lavorazione che ha come effetto quello di diminuire la dimensione della lavorazione rendendola leggermente più piccola.

L'asportazione del materiale avviene prima con un utensile di sgrossatura che è meno preciso, mentre la quantità di materiale rimanente, pari alla dimensione dell'offset, viene asportato con un altro utensile, chiamato di finitura che, a differenza del primo, risulta più preciso.

# Capitolo 4 Risoluzione di case test

# 4.1 Introduzione ai casi di studio

Nel precedente capitolo si è visto il flusso di funzionamento di SolidPlus dando particolare enfasi a quelle che sono le procedure utilizzate per il riconoscimento delle lavorazioni. Nonostante queste ultime portino al successo nella gran parte dei casi vi sono delle situazioni in cui falliscono; il fallimento, va detto, non è dovuto ad un'analisi geometrica errata delle facce. Nei casi di insolvenza di tutte le procedure, il problema principale risiede nei gruppi di facce che si sono ottenuti dopo il processo di segmentazione. In alcune circostanze il processo genera dei gruppi che contengono facce facenti parte di più lavorazioni, ma inserite ugualmente all'interno del medesimo gruppo in quanto tra loro connesse. Si è pertanto cercato di risolvere alcune di queste casistiche nella modalità che verrà dettagliata nel paragrafo a seguire.

Nella tabella che segue si riportano quelli che saranno i casi di studio analizzati e risolti trattati nei paragrafi seguenti

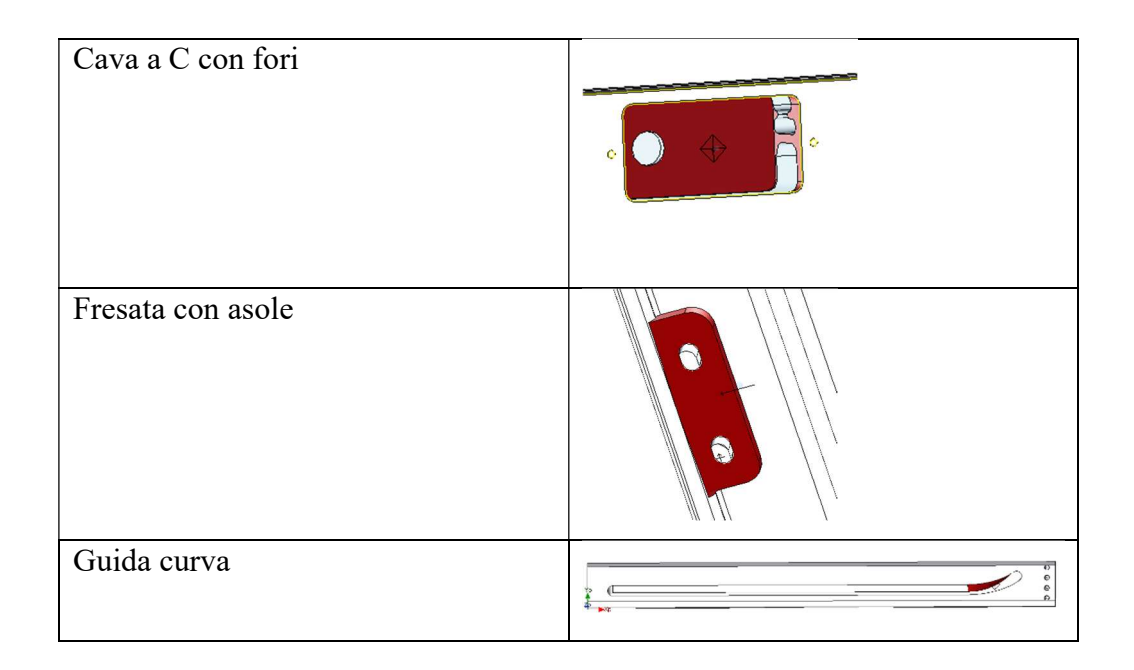

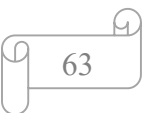

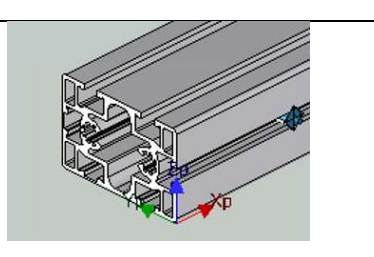

# 4.2 Cava a C con fori

Per risolvere le problematiche, di cui si è fatto cenno nel precedente paragrafo, causate dal processo di segmentazione si è pensato d'introdurre dei metodi che eseguono un'analisi delle sole facce appartenenti al gruppo. Lo scopo principale di questi metodi è quello di eseguire un ulteriore passo di segmentazione delle facce cercando di ottenere dei nuovi gruppi che identifichino lavorazioni elementari. L'introduzione di questa metodica ci consente di risolvere una buona parte dei casi di fallimento individuati negli step analizzati.

Una delle casistiche più comuni dove il processo fallisce riguarda lavorazioni composite dove sono presenti, ad esempio, una fresata e dei fori. In Fig. 4.1 è riportato un esempio di questa tipologia di casistica. La prima soluzione individuata cerca di estrarre le facce che identificano una lavorazione di tipo foro per differenziarle rispetto le facce che identificano la fresata. Se si è riusciti ad eseguire una tale segmentazione

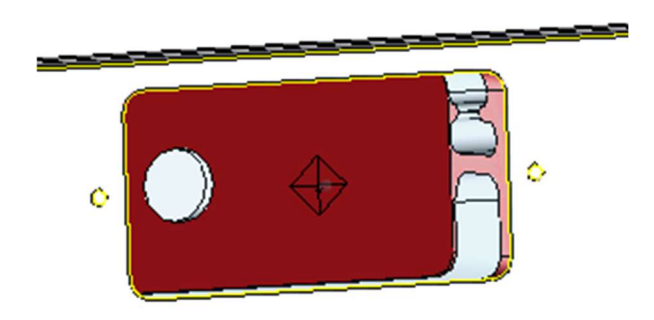

Figura 4.1: Esempio di lavorazione composita non riconosciuta

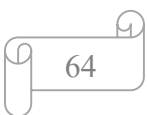

per i nuovi gruppi creati si chiamano le procedure di riconoscimento altrimenti si provano altre strategie. Per ottenere i nuovi gruppi si esegue un'analisi di tutte le facce cilindriche distinguendole rispetto la direzione della normale. Facce che condivideranno la medesima direzione della normale apparterranno allo stesso gruppo, altrimenti apparterranno a gruppi differenti, mentre tutte le facce non cilindriche formeranno un ulteriore gruppo. Qualora questa strategia portasse ad un nulla di fatto andrebbero provate nuove strategie a partire dai gruppi che sono stati creati nel passo precedente. In particolare, avendo raggruppato le facce in funzione della direzione della normale, attraverso la logica utilizzata in precedenza non si è in grado di dire se queste appartengano o meno alla medesima lavorazione. Nel tentativo d'individuare delle facce che rappresentino delle lavorazioni di tipo foro si effettua un'ulteriore considerazione verificando se vi siano delle facce cilindriche che siano tra loro connesse e che quindi vengono distinte dalle restanti. Se la condizione è soddisfatta si può procedere al riconoscimento dei fori e cercare d'individuare l'ulteriore lavorazione rappresentata dalle restanti facce facenti parte del gruppo originale. Quest'ultima operazione può portare ad un riconoscimento di tutte le lavorazioni che fanno parte del gruppo, o all'aver individuato solo dei fori se presenti. Nella peggiore delle ipotesi potrebbe non essere stato possibile riconoscere nessuna delle feature per cui si dovrà provare a risolvere il riconoscimento attraverso altre strategie.

### 4.3 Fresata con asole

La prima strategia analizzata si basa sul presupposto che la lavorazione composita da riconoscere sia sicuramente costituita da fori oltre che da altre tipologie di lavorazioni elementari. Ci sono stati casi in cui anziché avere dei fori erano presenti, ad esempio, delle cave rettangolari e quindi la strategia precedentemente adottata falliva in quanto ricercava solo dei fori. Si è estesa la strategia di segmentazione attuando un altro ragionamento. La definizione di faccia nella libreria CADAbility prevede una proprietà, "Hole" che individua la presenza di uno o più fori sulla faccia attraverso la quale è possibile risalire ai

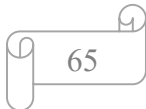

bordi. Nonostante l'apertura si chiami Hole, essa non vincola ad avere una lavorazione di forma cilindrica ma può assumere una qualsiasi forma.

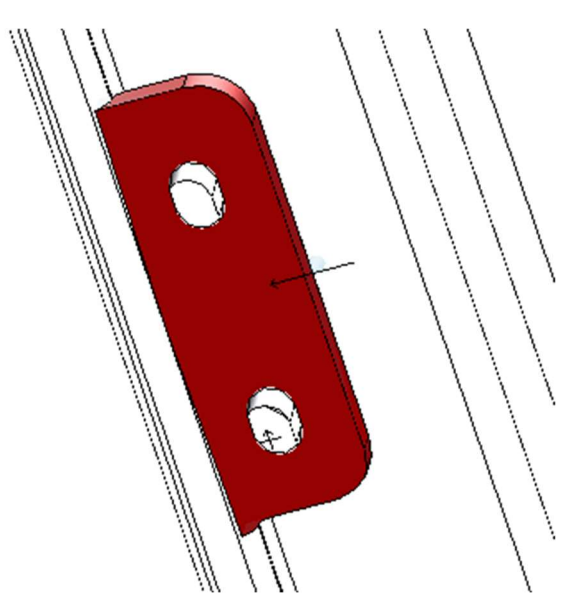

Figura 4.2: Esempio di lavorazione composita con apertura di forma generica

Attraverso i bordi si risale alle varie facce che compongono le lavorazioni presenti sulle facce analizzate. Come per la precedente strategia di analisi si raggruppano le varie facce in gruppi mettendo insieme tutte quelle tra loro connesse. In un ulteriore gruppo vengono convogliate le restanti facce. Si procede quindi nel cercare di riconoscere le varie lavorazioni attraverso le solite procedure. Anche in questo caso si possono riconoscere tutte le lavorazioni o una parte di queste e nel caso peggiore si potrebbe non discernere nessuna lavorazione.

## 4.4 Guida curva

Le strategie implementate consentono di risolvere il riconoscimento di molte delle lavorazioni composite presenti sugli step analizzati, tranne quello di una lavorazione, di nome "guida curva" la quale definisce una fresata sul pezzo eseguita lungo un percorso prestabilito.

In Fig. 4.3 è riportato un esempio di questo tipo di lavorazione, nello specifico la parte evidenziata in rosso identifica il tipo di feature che si vuole cercare di riconoscere.

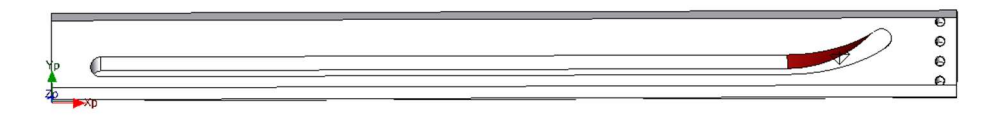

Figura 4.3: Esempio di lavorazione guida curva

La difficoltà principale nel riconoscere questo tipo di lavorazione ricade nell'individuare quali facce entrano in gioco e come definire il percorso che l'utensile deve eseguire. Finora per poter riconoscere questo tipo di lavorazione l'utente manualmente ha selezionato le facce coinvolte e quali dei bordi di queste dovevano essere considerate per poter generare la traiettoria utensile, attraverso queste informazioni si è in grado di creare un'istanza della classe di questa lavorazione. Si vuole trovare un approccio che sia in grado di escludere l'utente dal selezionare le facce ma che in modo del tutto automatico possa procedere all'estrazione delle facce e dei bordi interessati. Purtroppo, non esiste un approccio geometrico che ci consente con estrema certezza di poter estrarre tali informazioni, ma in questa circostanza si è adottato un approccio empirico basato su alcune considerazioni, attraverso le quali, in alcune circostanze, si riesce a riconoscere la lavorazione. E' opportuno valutare se esistono almeno tre facce piane adiacenti; solitamente questo tipo di lavorazione è attenuta a partire da una serie di facce piane che, mediante la lista dei bordi selezionati dall'utente, consente di generare il percorso che l'utensile andrà ad eseguire. Qualora siano state individuate almeno tre facce piane adiacenti da queste vanno estrapolati i bordi che le delimitano. Rispetto ai bordi che costituiscono la faccia si prendono in considerazione solo quelli che hanno come faccia primaria o secondaria quelle individuate al punto precedente. Allo stesso tempo, si cerca d'individuare quale sia una faccia che accomuna i bordi estratti, quest'ultima faccia rappresenterà il piano di riferimento per generare un'istanza di tale tipologia di lavorazione. A

questo punto, se è stato possibile estrarre tutte queste informazioni elencate ai punti precedenti, si possiedono tutti gli elementi necessari per generare un'istanza della classe di questo tipo di lavorazione.

#### 4.5 Definizione della sezione del profilo

Come si è ampiamente discusso nel capitolo precedente, per poter segmentare opportunamente il solido è necessario identificare la sezione del profilo. In una prima fase di sviluppo dell'applicativo ci si è affidati alla libreria CADAbility per risolvere tale problematica ma, in diverse circostanze, la libreria non è riuscita ad estrarre l'informazione richiesta compromettendo le fasi successive. Si è quindi tentato di individuare una soluzione che consentisse di estrarre la sezione del profilo il più fedelmente possibile ed evitando fallimenti. La soluzione individuata consiste nel classificare le facce che vengono suddivise in due liste differenti; nella prima lista vi sono le facce che si suppone appartengano alla sezione, tutte le altre facce invece terminano nella seconda lista. Per fare questa classificazione delle facce si valuta la normale alla faccia rispetto la normale indicante la direzione di estrusione. Se le due normali hanno la medesima direzione con molta probabilità la faccia appartiene alla sezione del profilo. A questo punto in una lista si avranno tutte le facce esterne che compongono il solido e nella seconda tutte le altre facce. A partire da questa seconda lista, dato come piano di riferimento avente origine nel sistema di coordinate e direzione lungo x, si estrae la sagoma della faccia. Per fare quest'ultimo passaggio si proietta ogni bordo che compone la faccia sul piano di riferimento, la figura ottenuta a questo punto viene approssimata come sequenza di linee. Lo stesso ragionamento viene fatto su eventuali aperture presenti sulla faccia. Questi ultimi passaggi vengono ripetuti per tutte le facce appartenenti alla lista: se le sagome ottenute formano un loop chiuso si cerca di unirle tra loro e per fare questo si utilizza una libreria open source chiamata clipper. Qualora la sagoma ottenuta non formi un loop chiuso, essa viene scartata.

La figura ottenuta dall'unione delle sagome delle facce precedentemente elaborate rappresenta esattamente la sezione del profilo in studio. Per concludere
si regolarizza la figura ottenuta mediante la tecnica di dilatazione ed erosione ottenuta a sua volta attraverso la libreria clipper. Infine, gli archi presenti nella figura ottenuta sono approssimati come tanti piccoli segmenti quindi si tenta di eseguire una sostituzione con gli archi originali rilevati dal solido. Qualora a seguito di tale procedura si ottiene un nulla di fatto, viene tentata la strada attraverso la libreria di CADAbility. Si è ricorso all'uso della libreria Clipper in quanto oltre ad essere open source, essa è sviluppata in linguaggio C# alla base del progetto realizzato oltre che fortemente utilizzata in molti dei progetti studiati, in particolare, trova largo impiego nel CAD per eseguire il clipping delle mesh. La libreria è in grado di operare con poligoni di qualsiasi forma e fornisce supporto per la realizzazione delle funzionalità booleane quali intersezione, unione, differenza e or esclusivo. Infine, esegue la dilatazione e l'erosione attraverso la somma e la differenza di Minkowski, la medesima tecnica utilizzata in computer vision.

#### 4.6 Analisi del BREP.NET

Alla luce delle diverse problematiche che si sono evidenziate nel corso dello sviluppo del software, nonostante molte di queste siano state risolte attraverso approcci alternativi, ci si è resi conto che un aspetto che può esser migliorato riguarda la segmentazione del solido. Al riguardo si sono analizzate le possibili alternative attualmente esistenti in letteratura con lo scopo di capire come affrontare al meglio la tematica.

 Le possibili soluzioni valutate si basano sull'analisi del solido visto come una mesh o del BRep, inoltre possono limitarsi alla sola fase di segmentazione, o riguardare anche la parte inerente il riconoscimento. Innanzitutto, si è preferito considerare approcci basati sul BRep e non su mesh essendo quest'ultimo il modello alla base del Cad; va inoltre tenuto conto, qualora si optasse per l'implementazione di un approccio basato su mesh, questo richiederebbe la conversione del solido, il cui risultato non sarebbe perfettamente identico al quello di partenza in quanto presenti delle tolleranze, che seppur infinitesimali, sono comunque presenti determinando una mesh non totalmente fedele al solido di partenza. Si è pensato quindi di valutare sistemi basati sul machine learning, tra cui se ne sta studiando uno che prende il nome di BRep.Net il quale opera direttamente sul BRep e ne effettua la segmentazione rilevando le facce che identificano una feature. L'approccio prevede di eseguire una sequenza di passi passando da un bordo al successivo, così facendo si naviga il solido. La scelta del bordo su cui spostarsi può essere vista come una sequenza d'istruzioni mediante le quali navigheremo tra le diverse componenti del solido[28]. Al termine della navigazione del solido si può decidere di rimanere sull'ultimo bordo visitato o di saltare sulla faccia che contiene il bordo raggiunto. Le relazioni di adiacenza possono essere scritte attraverso tre matrici: N, P, M ∈ {0,1}; la matrice N identifica la matrice delle adiacenze, mentre la M identifica il medesimo bordo percorso in senso opposto a quello di attuale percorrenza del loop, infine, la matrice P rappresenta l'inversa di N. Il prodotto di queste tre matrici definisce l'intera sequenza di percorrenza. Le relazioni di parentela faccia bordi sono ottenute attraverso le matrici F ed E:

$$
F \in \{0,1\}^{|c|*|f|} \quad E \in \{0,1\}^{|c|*|e|}
$$

In particolare, entrambe le matrici identificano i bordi limitrofi lungo due differenti direzioni. Definito come percorrere il loop si vede come avviene l'estrazione delle informazioni relative a feature attraverso una rete neurale che riceve come input le informazioni geometriche, quali facce e bordi del solido. Si genera un vettore contenente punti e normali campionate dalle superfici parametriche, tale vettore risulterà essere l'input della rete CNN. Cercare di eseguire il campionamento senza passare le coordinate dà il vantaggio di essere invariante a operazioni di traslazione e rotazione. Per quanto riguarda le facce queste vengono codificate attraverso un vettore che contiene:

- Il tipo di superfice;
- L'area della faccia.

Per quanto riguarda i bordi questi vengono codificati attraverso un vettore che contiene:

Geometria degli spigoli;

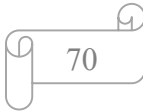

- Codifica della convessità basa su tre valori (concavo, convesso, liscio);
- Lunghezza del bordo;
- Un flag che indica se la sequenza di bordi forma un loop chiuso.

Quanto fin qui descritto è preliminare per la fase di convoluzione che esegue l'analisi del solido. Le matrici  $K^f$ ,  $K^e$  e  $K^c$  individuano rispettivamente i percorsi lungo le facce, i bordi e coedges.

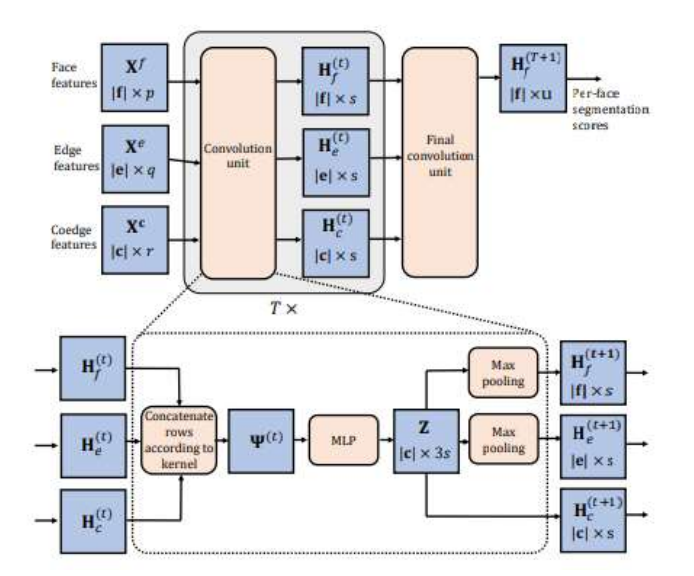

Figura 4.4: Esempio di rete BRep.Net

Si inizializzano le tre matrici H come di seguito riportato:

$$
H_f^{(0)} = X^f \quad H_c^{(0)} = X^c \quad H_e^{(0)} = X^e
$$

Queste ultime rappresentano l'avvio di una serie di unità di convoluzione. In Fig. 4.4 è mostrato un esempio di questo tipo di rete, dove le matrici, passando per tali unità, generano le corrispondenti matrici relative agli stadi nascosti. La dimensione dello stato nascosto è definita attraverso un parametro s. Mediante uno stadio finale viene generata la matrice corrispondente alla classificazione

$$
H_f^{(t+1)} \in\ R^{|f| x\,u}
$$

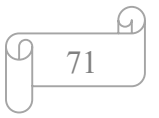

Le matrici generate negli stati intermedi rappresentano l'input di uno strato multi-layer basato su percettori che producono la matrice Z a partire dalle matrici intermedie prodotte nei livelli precedenti. Ogni riga della matrice Z è associata ad un coedge del Brep. La cosa più semplice sarebbe fornire la matrice così generata ai livelli successivi ma questo è controproducente specie quando si analizzano facce aventi più anelli dove il BRep non forma un grafo connesso. La matrice Z viene così rappresentata attraverso il vettore seguente:

$$
Z = \begin{bmatrix} H_c^{(t+1)} & Z^f & Z^e \end{bmatrix}
$$

La matrice  $H_c$  identifica la matrice degli stati nascosti relativa ai coedges, mentre le matrici  $Z^f$  e  $Z^e$  rappresentano rispettivamente i coedges aventi come parente la faccia fi e i coedges aventi come parente lo stesso edge. Lo stadio finale è quello che fornisce il punteggio per ogni classe ui. Dato un breve cenno relativamente al funzionamento di BRep.Net al momento non è stata ancora effettuata un'implementazione.

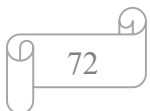

## Conclusione

Il lavoro di tesi svolto ha avuto lo scopo di analizzare e risolvere alcune delle problematiche presenti nella fase di conversione del progetto di un solido, eseguito con uno dei comuni software di progettazione CAD tridimensionale, nel corrispondente formato fruibile da una macchina. L'argomento di tesi è stato molto interessante sotto diversi aspetti in quanto ha permesso di comprendere come le aziende in generale valutano il mercato e le relative esigenze con lo scopo di produrre e commercializzare quel prodotto che soddisfi delle specifiche necessità. In questo caso, relativamente ai modelli introdotti dalla rivoluzione attuata attraverso l'industria 4.0, si è voluto soddisfare la necessità di migliorare i processi all'interno delle aziende facendo sì che il lavoro svolto da uno dei reparti fosse immediatamente fruibile dagli altri reparti aziendali che necessitino di quella stessa risorsa. Si è valutato inoltre quanto siano importanti i feedback ricevuti dagli stakeholder in quanto consentono di migliorare il software risolvendo alcune delle problematiche presenti e implementando quelle nuove funzionalità di cui il software non è ancora dotato. Altro aspetto interessante è stato l'aver preso maggiore familiarità con lo sviluppo di sistemi CAD, con particolare riferimento alle diverse nuove librerie utilizzate. Prima di tale lavoro il sottoscritto aveva svolto dei semplici progetti sfruttando librerie di base come DirectX o Opengl, utilizzandole per lo sviluppo di semplici funzionalità grafiche. Il lavoro di related work svolto è stato utile in quanto ha permesso di comprendere con maggiore livello di dettaglio quelle che sono le problematiche presenti in questo tipo di analisi e conversione di un solido e ha dato la possibilità di avviare una crescita personale e lavorativa, tale da condurre ad una diversa e più funzionale soluzione nelle varie casistiche incontrate e studiate in modo più dettagliato.

## Ringraziamenti

#### Finalmente il fatidico giorno è arrivato.

Giungere a questo traguardo non è stato facile ma nonostante tutte le difficoltà affrontate e le rinunce fatte, ha prevalso il mio sogno di diventare un ingegnere ed è stato proprio questo sogno, a cui mi sono aggrappato con tutte le forze, che mi ha permesso di andare avanti ed essere qui oggi.

Ringrazio la docente Serena Morigi per la cordialità, la disponibilità e il supporto datomi nel portare avanti quest'ultimo passo del mio percorso di studi. Ringrazio il mio datore di lavoro, Marco Montanari, per aver creduto nel mio potenziale concedendomi la possibilità di lavorare e studiare oltre che eseguire la tesi all'interno dell'azienda.

Dedico questo mio traguardo alla mia famiglia, in modo particolare a mia madre che mi ha supportato sempre in ogni istante del mio percorso, incoraggiandomi ancor più quando volevo mollare preso da altre situazioni che supponevo fossero prioritarie, e ancora mio padre e mia nonna materna; tutti loro hanno sempre tenuto al fatto che sia io che le mie sorelle potessimo studiare ed avere un futuro migliore, un futuro che poteva essere raggiunto solo attraverso il nostro impegno personale e il loro orgoglio. Purtroppo, mio padre e mia nonna non ci sono più ma spero che da lassù possano gioire con tutti noi ed esser orgogliosi del raggiungimento del mio traguardo. Ringrazio mia sorella Maria per avermi materialmente supportato nella correzione dell'elaborato e Paola per avermi tirato le orecchie quando in alcune circostanze ero preso dallo sconforto. Ringrazio la mia compagna Sara per essermi stata vicino in tutto quello che ho fatto; spero un giorno che per nostro figlio possa essere un valido esempio da seguire, come spero di poterlo esser per i miei nipoti Andrea, Michele e Jacopo come le mie sorelle vorrebbero che fosse. Dedico questo mio traguardo anche ai miei zii Rosaria e Giuseppe per ringraziarli di essermi sempre stati vicini anche nei momenti meno facili della vita.

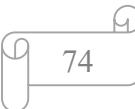

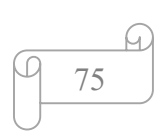

# Appendice 1 Introduzione allo standard ISO10303

### 5.1 ISO 10303

La nascita di diversi sistemi CAD per la modellazione tridimensionale ha fatto sì che ci fosse la necessità di avere un formato standard atto a conseguire il trasferimento di dati. Se pur lo scambio dati tra i diversi sistemi nel tempo è stato standardizzato, vi è comunque la probabilità che alcuni dettagli vadano persi. La perdita d'informazione avviene in quanto, se pur il file d'interscambio è uno standard, ogni sistema ha dei margini d'interpretazione dei dati.

Oltre al formato standard esistono tanti altri formati che non sono standardizzati, per lo più proprietari, il cui scopo è interconnettere sistemi della stessa famiglia di prodotto. Tali formati storicizzano un quantitativo d'informazioni maggiori che non sono presenti nel formato standard.

Sin dal 1984 l'Organizzazione internazionale per la standardizzazione (ISO) ha lavorato allo sviluppo di uno standard completo per lo scambio di dati tra sistemi con un iniziale focus ai sistemi rivolti alla fase di progettazione e scambio dei dati con l'applicativo di produzione.

Per i sistemi CAD lo standard prende il nome di STEP (Standard for exchange of product model data) basato sullo standard ISO 10303[22]. Questo standard mira a coprire una vasta gamma di dati fino ad abbracciare l'intera vita di un prodotto. Altri formati tendono invece a celare parti specifiche del processo; ad esempio, IGES (Initial graphics exchange specification) è uno standard nato negli Stati Uniti allo scopo di consentire lo scambio di dati geometrici tra sistemi di progettazione assistita.

Gli studi condotti per lo sviluppo del formato STEP ha coinvolto persone provenienti da diversi paesi che hanno compiuto uno sforzo immane per riuscire a coprire le necessità del mercato. Tutt'oggi vi sono ancora sviluppi in corso visto che questo formato è particolarmente riconosciuto ed utilizzato in ambito industriale come mezzo efficace per lo scambio di dati tra prodotti.

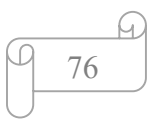

Una prima parte di questa norma è stata pubblicata nel 1994, dopo che per dieci anni i membri del sottocomitato per gli standard pertinenti, hanno lavorato con l'obbiettivo di ottenere uno protocollo che nel tempo fosse estensibile.

Lo standard ISO 10303 è applicato in diversi settori produttivi come elettronici, elettromeccanici, architettura etc, e mira a coprire fasi del ciclo di vita del prodotto quali progettazione, analisi, pianificazione e produzione. I diversi settori d'interesse sono classificati all'interno della normativa attraverso delle sezioni individuate da una sequenza numerica composta da tre cifre. Ogni sezione, seppur interdipendente dalle altre parti della normativa, identifica uno standard a sé stante. Al momento si contano circa 40 sezioni e diverse sono in fase di sviluppo.

Lo scambio dati basato sull'ISO 10303 utilizza l'approccio di file neutro secondo cui il trasferimento avviene in due fasi. Nella prima fase i dati vengono tradotti dal formato nativo del sistema di origine al relativo formato identificato nell'ISO 10303. Nella seconda fase si traduce il formato neutro nel formato del sistema ricevente. Lo scambio è basato su un file ASCII. Lo standard applica una separazione tra il modello informativo e l'implementazione fisica consentendo di utilizzarla anche in modi differenti. Ad esempio, la ISO 10303-022 definisce lo standard per l'interfaccia di accesso ai dati (SDAI) per repository che contengono informazioni neutrali.

Le entità da acquisire e scambiare sono definite attraverso schemi scritti in un linguaggio di modellazione chiamato EXPRESS. Gli schemi basati su express sono automaticamente verificabili per testare la correttezza sintattica e l'esistenza appropriata di collegamenti con altri schemi. Le istanze delle entità definite rappresentano i dati di scambio. Durante la fase di traduzione delle entità, vi sono delle regole di traduzione che sono immediatamente controllate per verificare la validità semantica dei dati da trasferire.

#### 5.2 Componenti di un file STEP

Nel precedente paragrafo si è accennato al fatto che lo standard è suddiviso in sezioni, ognuna di queste identifica un protocollo applicativo (AP) applicabile

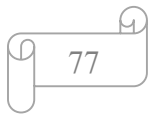

ad una o più fasi del ciclo di vita di una classe di prodotti. Tutti i protocolli applicativi sono sviluppati su un insieme di risorse integrate (IR) che definiscono dei costrutti fondamentali specializzabili per una vasta gamma di scopi.

Come già evidenziato ogni serie è individuata da una sequenza numerica di tre cifre, di cui la prima e la seconda risultano significative identificando l'ambito d'interesse. In particolare, i protocolli identificati dalla sequenza 01x rappresentano la sezione delle risorse; quelli che iniziano con 02x individuano i metodi d'implementazione. Gli standard inerenti alla convalida dei traduttori per verificare la conformità allo standard sono individuati dalla sequenza 03x. Le risorse generiche integrate, costituenti gli elementi di base della norma, sono contraddistinte dalla serie 04x. Infine vi è un set costituito dalle risorse applicative di livello superiore identificate dal codice 1xx. I protocolli applicativi compaiono nella serie 2xx sebbene alcuni siano di base quelli riutilizzabili sono stati standardizzati nella serie 5xx. Questi ultimi sono noti come costrutti interpretati dell'applicazione (AIC). In un futuro prossimo si vuole rendere tutti i protocolli applicativi di tipo standard riutilizzabili. Le risorse attualmente pubblicate e i protocolli applicativi dello standard sono i seguenti:

- 1. Part 001: Panoramica e principi fondamentali (1994);
- 2. Part 011: Express manuale di riferimento del linguaggio (1994);
- 3. Part 021: Codifica del testo della struttura di scambio (1994);
- 4. Part 022: Interfaccia d'accesso ai dati standard (1998);
- 5. Part 023: Abbinamento del linguaggio C++ all'interfaccia di accesso ai dati (2000);
- 6. Part 027: Abbinamento del linguaggio Java all'interfaccia di accesso ai dati ed estensione del protocollo per l'accesso tramite Internet/intranet (2000);
- 7. Part 041: Fondamenti di descrizione e supporto del prodotto (1994);
- 8. Part 049: Rappresentazione geometrica e topologica (1994);
- 9. Part 043: Strutture di rappresentazione (1994);
- 10. Part 044: Configurazione della struttura del prodotto (1994);
- 11. Part 045: Materiale (1998);
- 12. Part 046: Presentazione visiva (1994);
- 13. Part 047: Tolleranze di variazione di forma (1997);
- 14. Part 049: Strutture e proprietà del processo (1998);
- 15. Part 101: Disegno (1994);
- 16. Part 104: Analisi degli elementi finiti (2000);
- 17. Part 105: Cinematica (1996);
- 18. AP 201: Disegno (1994);
- 19. AP 202: Disegno associativo (1996);
- 20. AP 203: Configurazione e controllo del disegno (1994);
- 21. AP 207: Progettazione e pianificazione stampi metallici (1999);
- 22. AP 224: Definizione meccanica del prodotto per la pianificazione del processo utilizzando il riconoscimento delle lavorazioni (1999);
- 23. AP 225: Elementi di costruzione utilizzando la rappresentazione esplicita della forma (1999)

Le date riportate tra parentesi indicano le date di prima edizione ma nel tempo questi hanno subito diversi aggiornamenti. Recentemente il protocollo è stato ampliato con i moduli di seguito riportati:

- 1. AP 210: Progettazione elettronica ed interconnessione;
- 2. AP 212: Schemi elettronici ed installazione
- 3. AP 227: Configurazione dell'impianto.

Ulteriori sviluppi sono in corso al fine di prevedere dei protocolli applicativi per la gestione dell'ISO.

#### 5.3 Dati geometrici

Nel precedente paragrafo si è parlato dei diversi protocolli applicativi che compongono un file step; di questi protocolli, il più utilizzato è l'AP 203 che riguarda sia il trasferimento della forma del modello, sia le informazioni sulla struttura. Il modello è esplicito e non parametrico della rappresentazione del contorno. Sono in corso sviluppi per l'esportazione di modelli parametrici. Possono inoltre essere esportati dati relative a raccolte di modelli definiti assiemi. Questi ultimi sono adatti per la generazione di elenchi di parti e di distinte. Relativamente agli assiemi sono in corso di sviluppo metodi che

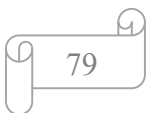

consentano di acquisire le relazioni presenti tra le varie parti. Applicativi diversi possono definire protocolli di applicazione basati su un insieme di classi di conformità. Questi ultimi specificano un sotto insieme del contenuto totale dello STEP ottenuto attraverso dei traduttori che possono dichiarare la conformità alla norma.

Relativamente ad AP 203 le classi di conformità sono:

- 1. CC 1: Informazioni di controllo che non contengo la forma;
- 2. CC 2: forme rappresentate da modelli wireframe geometricamente delimitati o da modelli di superfici;
- 3. CC 3: forme rappresentate da modelli wireframe con topologia;
- 4. CC 4: modello rappresentato da superfici manifold con topologia;
- 5. CC 5: Modello rappresentato attraverso un BRep semplificato costituito da sole facce piane;
- 6. CC 6: Modello rappresentato attraverso un BRep avanzato costituito da facce di diverso tipo.

In fase di esportazione la classe CC 1 è obbligatoria ed è sempre presente a prescindere da quella che poi è la classe scelta per la rappresentazione del modello. Il modello può essere rappresentato anche combinando diverse classi. Tra le classi sopra riportate la più popolare è la CC 6 in quanto è quella che lascia maggiore flessibilità nel rappresentare il modello.

Il protocollo AP 214 estende AP 203 in quanto, oltre le informazioni geometriche, consente di esportare i dati relativi al materiale, agli utensili per la lavorazione, alle tolleranze e ai dati relativi alla simulazione cinematica. L'adozione di questo protocollo ha fatto sì che i traduttori presenti in commercio fossero estesi per interpretare anche questo formato.

#### 5.4 Rappresentazione geometrica

La modellazione geometrica è una branca della matematica e dell'informatica matura facente parte di una disciplina chiamata geometria computazionale. Esistono quattro classi di metodi usate con successo che sono:

Geometria parametrica;

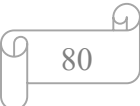

- Geometria solida costruttiva;
- Boundary representation;
- Geometria funzionale.

La prima affronta la complessa questione della manipolazione degli oggetti parametrici, i quali sono utilizzati nella maggior parte delle applicazioni ingegneristiche. La seconda riguarda la combinazione di forme con lo scopo di avere geometrie più complesse mentre la terza si occupa del problema di fornire rappresentazioni autoconsistenti e computazionalmente efficienti della geometria di un oggetto. L'ultima classe utilizza funzioni reali e continue di più variabili per rappresentare gli oggetti.

#### 5.5 Geometria parametrica

Nella pratica comune si può notare che la progettazione di una parte comporta frequenti cambiamenti geometrici prima di poter ottenere il prodotto finale. L'uso di descrizioni parametriche della geometria, seppur in linea di principio fattibile, è limitato dalle difficolta di tradurre tale descrizione. Strumenti diversi sono in grado di definire parametricamente oggetti ma non esiste un approccio standard che affronti questo problema. Quest'ultimi oggetti utilizzano forme fisse quantificate dai loro parametri naturali, come per esempio la lunghezza del lato nel cubo, ossia si basano su relazioni implicitamente definite e codificate nel tipo di forma. Questo genere di rappresentazione è efficace nel caso si abbia a che fare con forme canoniche semplici, mentre perde di efficacia in presenza di forme via via più complesse, per le quali l'approccio più idoneo risulta quello numerico. In relazione alla geometria parametrica, è particolarmente complesso trovare del materiale in grado di dare precise indicazioni sul come descrivere geometrie complesse in forma parametrica e questo per due motivazioni: in primo luogo perché sembra non esserci una formulazione matematica rigorosa del problema, in secondo luogo perché risulta strategico per i sistemi CAD di fascia alta per cui vengono mantenuti ben protetti. La maggior parte della documentazione che si riesce a reperire si occupa della parametrizzazione di forme geometriche libere, ad esempio, attraverso le nurbs.

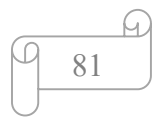

#### 5.6 Boundary representation

L'idea alla base della boundary representation (BRep) è quella di descrivere gli oggetti attraverso i loro gusci che prendono il nome di Shell. La shell è un'entità 2-manifold che può essere costituita da uno o più componenti tra loro collegati. Se il BRep è costituito da due shell, vi è un vincolo di orientamento tra i due involucri che devono essere opposti. Al fine di preservare gli operatori matematici applicabili al BRep, è necessario che in presenza di confini questi siano opportunamente orientati. Una versione primordiale di BRep si ebbe con la struttura di Baumfart chiamata winged-edge [23]. Tale struttura si basa sulle interconnessioni e le adiacenze tra i bordi e le facce.

Facendo riferimento alla Fig. 5.0 si evince che la struttura di un BRep è costituita da vertici, bordi e facce. Consideriamo il lato a=XY, questo ha due vertici incidenti, X e Y, e due facce incidenti, la 1 e la 2. La faccia uno è racchiusa dai lati a, c, e b mentre la faccia due è costituita dai vertici a, e, e d.

Per definire correttamente l'ordine dei bordi sono necessarie ulteriori informazioni. Spigoli che si trovano tra due facce vengono attraversati due volte, di cui una volta quando enumeriamo la prima faccia ed ha spigoli predecessore e successore rispettivamente b e c. Quando viene attraversato dalla faccia due ha come predecessore e successore gli spigoli d ed e.

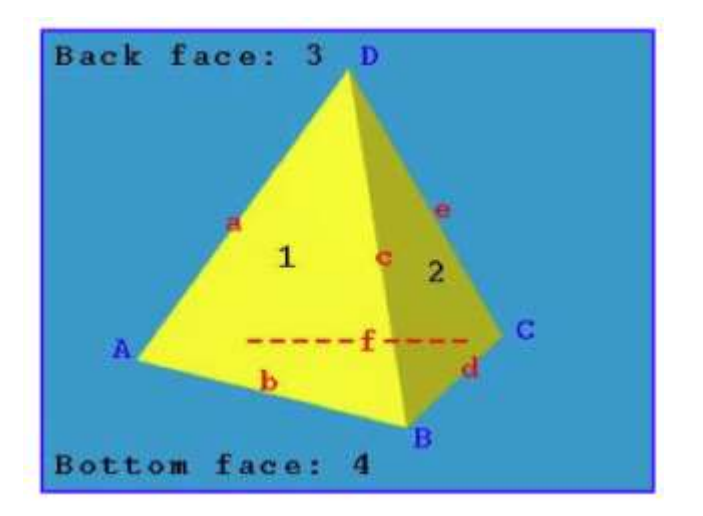

Figura 5.0: Esempio di BRep

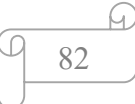

Alla luce di quanto fin qui asserito, per quanto riguarda i bordi sono fondamentali le informazioni seguenti:

- I suoi vertici;
- La faccia alla sua sinistra e destra;
- Il predecessore e il successore quando si attraversa la faccia alla sua sinistra;
- Il predecessore e il successore quando si attraversa la faccia alla sua destra;

Consideriamo la presenza di un foro nel BRep. I loops interni sono risolti imponendo che il confine esterno sia ordinato in senso antiorario, mentre, i loops interni vengano ordinati in senso orario. Tutte queste informazioni sono raccolte in tabelle, generalmente matrici o liste concatenate.

I dati relativi a bordi e vertici ci consentono di ottenere una vista bidimensionale del BRep e, aggiungendo le informazioni relative alle facce, riusciamo ad ottenere una vista tridimensionale.

In modo del tutto analogo è possibile estendere la struttura dati prendendo in considerazione frazioni di volume. Questi ultimi possono essere considerati come se fossero delle shell di un iper-volume più complesso rappresentato in 4D.

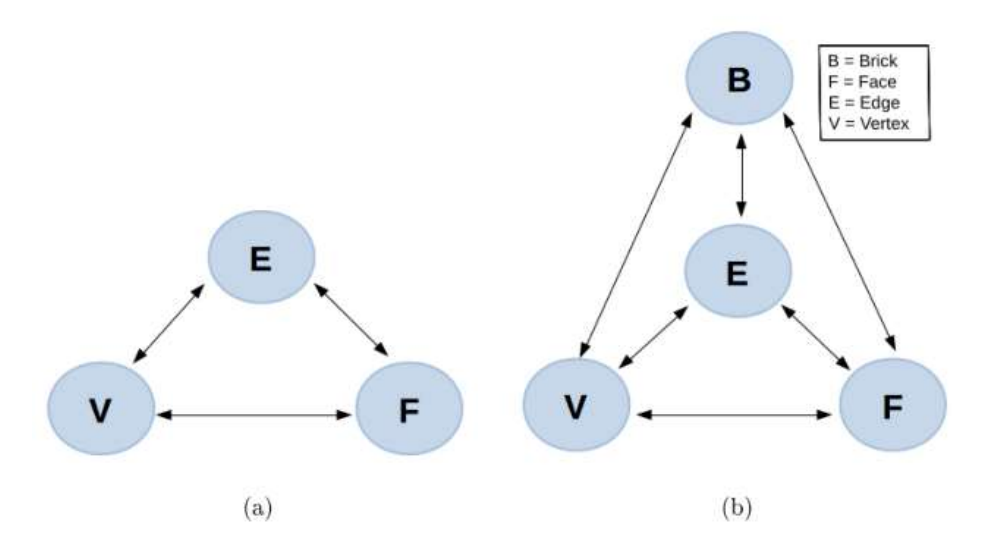

Figura 5.1: Schema di un BRep in 3D e in 4D

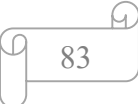

Facendo riferimento alla Fig. 5.1 b, l'aggiunta del nodo B (brick) ci consente di avere la struttura in 4D, molto più efficiente dell'altra versione. Con tale modifica, ogni bordo è suddiviso in due componenti logiche, chiamate sibling, associate ad una delle due facce incidenti; in tal modo è possibile incrementare la molteplicità dei sibiling senza alterare l'impalcatura basilare della cella fondata su tre elementi. Il BRep ha una struttura per cui è possibile definire agevolmente operatori che ne consentano la manipolazione come ad esempio gli operatori booleani. Il risultato ottenuto da questi operatori è un nuovo BRep la cui struttura è stata variata; le modifiche inerenti la dimensione non alterano invece la struttura topologica, l'unica variazione subita riguarda le coordinate dei vertici.

#### 5.7 Function representation

Una possibile alternativa al BRep è la function representation (FRep) introdotta nel 1995 come rappresentazione uniforme di oggetti geometrici multidimensionali [24]. Un oggetto geometrico è definito da una funzione continua; ogni punto appartenente all'oggetto è rappresentato attraverso questa funzione. Le funzioni degli N punti che compongono l'oggetto sono inserite in una struttura ad albero le cui primitive sono nelle foglie e le operazioni sono definite nei vari nodi e valutate durante l'attraversamento. I valori positivi ottenuti dalla valutazione della funzione sono punti appartenenti all'oggetto, valori negativi indicano punti esterni.

Il dominio geometrico di FRep nello spazio tridimensionale include i solidi attraverso modelli non molteplici ed entità di dimensione inferiore (superfici, curve, punti) definite attraverso il valore zero della funzione. Una primitiva può essere definita attraverso una procedura che converte le coordinate di un punto nel corrispondente valore di una funzione. Solidi delimitati da superfici algebriche e superfici di convoluzione sono visti come oggetti procedurali mentre i voxel e la rappresentazione tridimensionale del pixel sono assimilatialle primitive. Per quanto riguarda questi ultimi, la conversione deve portare ad una funzione reale continua. Lo stesso equivale per tutte quelle trasformazioni di

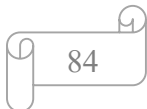

proiezione, deformazione, texturing non lineari la cui rappresentazione è ottenuta attraverso funzioni continue a valori reali garantendo la proprietà di chiusura della stessa.

Le R-functions che definiscono esattamente un'operazione hanno continuità  $C^k$ ; per quest'ultima proprietà il risultato di qualsiasi operazione supportata può essere considerato come input per l'operazione successiva. In questo modo, modelli complessi, possono essere ottenuti attraverso una singola funzione. FRep è sostenuta dal linguaggio HyperFun [25]. Nonostante le enormi potenzialità di questa rappresentazione, essa non è adatta per gli scopi dei sistemi CAD per il quale vengono solitamente scelti il BRep o il CSG.

### 5.8 Constructive solid geometry

La geometria solida costruttiva (CSG) è il modo più intuitivo per descrivere oggetti da un punto di vista geometrico e rappresenta l'approccio preferito per i moderni sistemi CAD. In questa struttura la modellazione di oggetti complessi è ottenuta combinando forme solide più semplici attraverso l'applicazione di operazioni booleane come unione, intersezione e differenza. La struttura dati comunemente utilizzata per memorizzare questi dati è un albero binario dove le foglie emulano le forme solide elementari opportunamente dimensionate e posizionate, mentre i nodi interni rappresentano l'operatore che consente la combinazione delle sue foglie. La struttura dati viene completata da un algoritmo che consente di trasformare questa rappresentazione in primitive geometriche di basso livello come ad esempio il BRep.

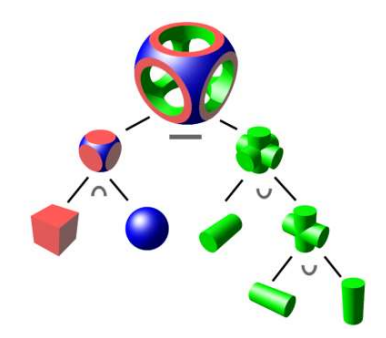

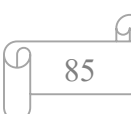

# Appendice 2 Introduzione ai linguaggi a marcatori

### 6.1 Linguaggi a marcatori.

Quando si usa l'espressione "linguaggio di markup" si fa riferimento a un linguaggio che consente di descrivere i dati attraverso una specifica formattazione basata su tag, quest'ultimi prendono il nome di marcatori.

Un linguaggio di markup può essere definito come un gruppo di regole attraverso le quali vengono descritti i meccanismi di rappresentazione di un testo. Esistono due tipologie di linguaggi di markup quelli descrittivi e quelli procedurali [26]; i primi lasciano che sia il software a definire quale sia la rappresentazione del testo più idonea da applicare, i secondi specificano quali sono le procedure di trattamento del testo e indicano le istruzioni da eseguire affinché la porzione di testo referenziata possa essere visualizzata. Esempi di linguaggi a markup descrittivi sono l'Html, xml. Essi si rivelano pratici e vantaggiosi, in quanto si focalizzano sui problemi strutturali di leggibilità e, soprattutto, non dipendono in fase di lettura dal programma da cui sono stati originati. Il P2k2 si basa sulla struttura dell'xml (extensible markup language).

#### 6.2 XML

L'XML è un linguaggio che consente di rappresentare documenti e dati in modo strutturato su un supporto digitale. Potente, versatile ha una struttura rigorosa e allo stesso tempo flessibile che consente di utilizzarlo nella rappresentazione di dati strutturati anche molto complessi. Sviluppato nel 1996 dal Word Wide Web Consortium con lo scopo di definire un linguaggio a markup estensibile e di uso generale [27]. Attraverso i tag viene definita la struttura e forma del documento. Ogni marcatore identifica un elemento o componente del documento. Testo e marcatori sono memorizzati in formato ASCII e la codifica dei caratteri è

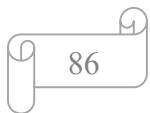

Unicode. Inoltre, è un linguaggio case sensitive, di conseguenza è necessario fare attenzione nei nomi dei tag in quanto vengono distinte maiuscole e minuscole.

Le potenzialità di questo formato risiedono nell'indipendenza dal tipo di piattaforma hardware o software su cui viene utilizzato, consentendo di rappresentare qualsiasi documento indipendentemente dalle sue finalità.

Essendo l'XML un linguaggio è necessario avere un meccanismo che vincoli l'utilizzo dei tag all'interno del documento stabilendo quali tag ed in che modo utilizzarli, secondo una definita struttura logica. In definitiva è necessario definire una grammatica. Quest'ultima rappresenta l'insieme di regole che indica quali vocaboli possono essere utilizzati e con quale struttura è possibile comporre frasi. In XML, ma in generale in tutti i linguaggi, esistono regole sintattiche che ci dicono come dobbiamo scrivere le informazioni e regole semantiche che stabiliscono cosa possiamo scrivere. Un documento che rispetta le sole regole sintattiche è detto ben formattato; invece, se rispetta sia le regole sintattiche che semantiche è definito valido. Il documento è costituito da due parti:

- Prologo: contiene una dichiarazione XML ed opzionalmente il riferimento ad altri documenti che ne definiscono la struttura o le direttive di elaborazione;
- Corpo: è il documento XML vero e proprio.

Un documento XML ha una struttura gerarchica organizzata in vari livelli.

#### Bibliografia e sitografia

[1] https://www.mise.gov.it/images/stories/documenti/Piano\_Industria\_40.pdf [2] https://www.wired.it/economia/lavoro/2018/02/23/industria-40/?refresh\_ce= [3] https://it.readkong.com/page/i-ceo-italiani-di-fronte-alla-rivoluzione-4-0-5244632 [4] https://ec.europa.eu/commission/presscorner/detail/it/MEMO\_12\_484 [5] https://www.mise.gov.it/images/stories/normativa/Circolare\_Agenzia\_entrate.pdf [6] https://www.bcg.com/itit/publications/2015/engineered\_products\_project\_business\_industry\_4\_future\_productivity\_gr owth manufacturing industries [7] Gilchrist A., Industry 4.0: The industrial Internet of things, Apress, 2016 [8] https://blog.osservatori.net/it\_it/cos-e-internet-of-things#mercato [9] S. Joshi and T. C. Chang, Graph based heuristics for recognition of machined features from a 3-D solid model, Computer Aided Design, Volume 20,1988, 58–66 [10] M. Marefat and R. L. Kashyap, Geometric reasoning for recognition of 3-D object features, IEEE Trans. Pattern Anal. Machine Intell. Volume 12, 1990, 949–965 [11] N. Sormaz, D. E. R. Clark, J. R. Corney, and J. R. Tuttle, A feature recognition algorithm for NC-machining, in Proc. 5th IFIP Workshop, WG 5.2, 1996. [12] L. K. Kyprianou, Shape Classification in Computer Aided Design, Ph.D. dissertation, Christ College, Univ. Cambridge, Cambridge, 1980. [13] Geometric reasoning for machining features using convex decomposition, Computer Aided Design, Volume 26, 1994,477–489 [14] H. Sakurai and C. Chin, Defining and recognizing cavity and protrusion by volumes, in Proc. ASME Computers in Engineering Conf., 1993, 59–65. [15] J. J. Shah, M.Mäntylä, and D. S. Nau, Definition and recognition of volume features for process planning in Advances in Feature Based Manufacturing, Eds, Amsterdam, 1994, 65–80. [16] H. Sakurai and P. Dave, Volume decomposition and feature recognition; Curved objects, Computer Aided Design, Volume 28, 1996, 519–537 [17] J. H. Vandenbrande and A. A. G. Requicha, Spatial reasoning for the automatic recognition of machinable features in solid models, IEEE Trans. Pattern Anal. Machine Intell. Volume 15, 1993, 1–17 [18] W. C. Regli, S. K. Gupta, and D. S. Nau, Toward multiprocessor feature recognition, Computer Aided Design, Volume 29, 1997, 37–51 [19] R. Simmons, A theory of debugging plans and interpretations, in Proc. AAAI, 1988, 94–99. [20] Zhang,Z, Jaiswal,P, Rai R, FeatureNet: Machining feature recognition based on 3D

convolution neural network. Computer-Aided Design, 2018, 12 –22.

[21] Documentazione tecnica del gruppo fom.

[22] J. Owen, "STEP: An Introduction", Information geometers, Volume 2, 1997

[23] https://pages.mtu.edu/~shene/COURSES/cs3621/NOTES/model/winged-e.html

[24] Pasko, Alexander & Adzhiev, Valery & Sourin, Alexei & Savchenko, Vladimir, Function representation in geometric modeling: concepts, implementation and applications, The Visual Computer, 1995, 11

[25] Pasko, Alexander & Adzhiev, Valery, Function-Based Shape Modeling, Mathematical Framework and Specialized Language, 2004, 132-160.

[26] D. Deana, Linguaggi di marcatura e fogli stile. HTML, CSS, XML e XSL, Cuem, 2002

[27] A. Moller, Introduzione a XML, Pearson, 2007

[28] Sang Hun Lee and Kunwoo Lee. Partial entity structure: A compact non-manifold boundary representation based on partial topological entities. In Proceedings of the Sixth ACM Symposium on Solid Modeling and Applications, SMA, 2001, 159–170